Laboratorio 1 Turno C Mediciones Directas

> Clase 2 (10/04/2021)

## **La clase pasada hablemos en forma general sobre qué es un experimento**

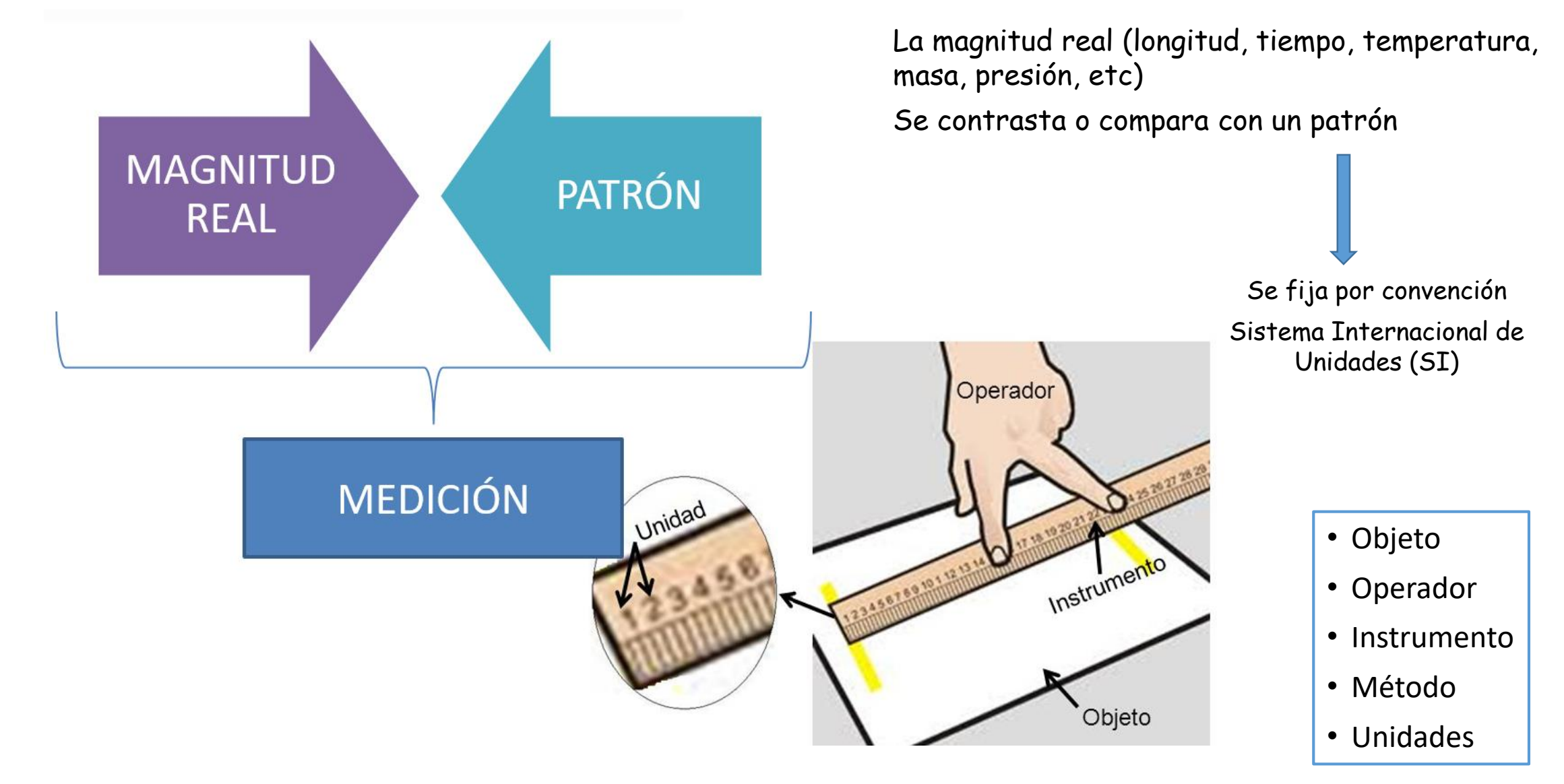

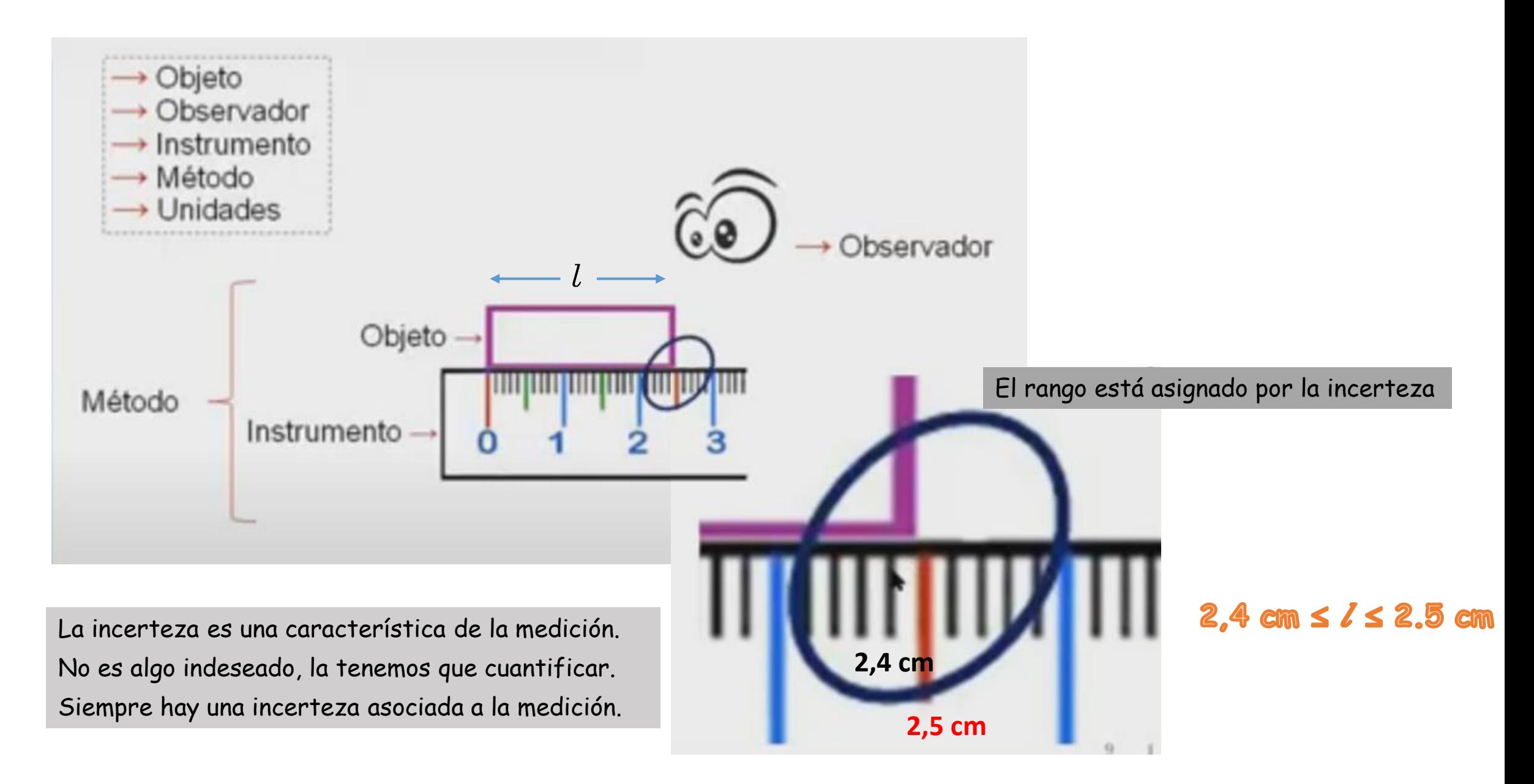

**La incerteza debemos conocerla y saber cuantificarla**

# El resultado de MF será un intervalo de confianza

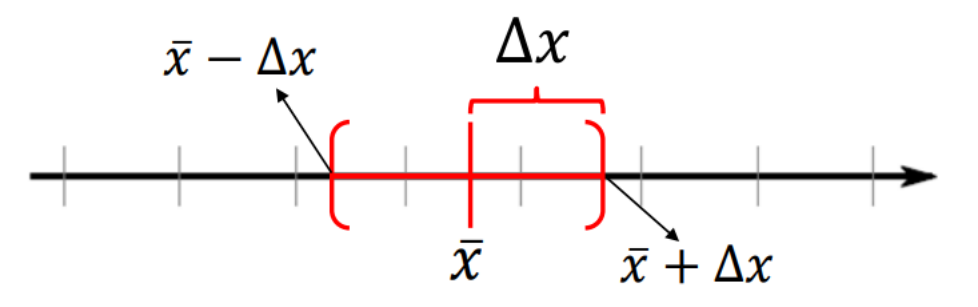

$$
\begin{array}{c}\n\overline{x}\n\end{array}
$$
 Valor más representativo  $(x_0)$   
\n
$$
\begin{array}{c}\n\overline{\Delta x}\n\end{array}
$$
Incerteza Absoluta/  
\nError Absoluto

$$
x = (\bar{x} \pm \Delta x) \quad \text{unidades}
$$

**Resultado de MF**

\n

| Intervalo de Confianza                                        |
|---------------------------------------------------------------|
| $\overline{x} - \Delta x \leq x \leq \overline{x} + \Delta x$ |
| $[\overline{x} - \Delta x, \overline{x} + \Delta x]$          |

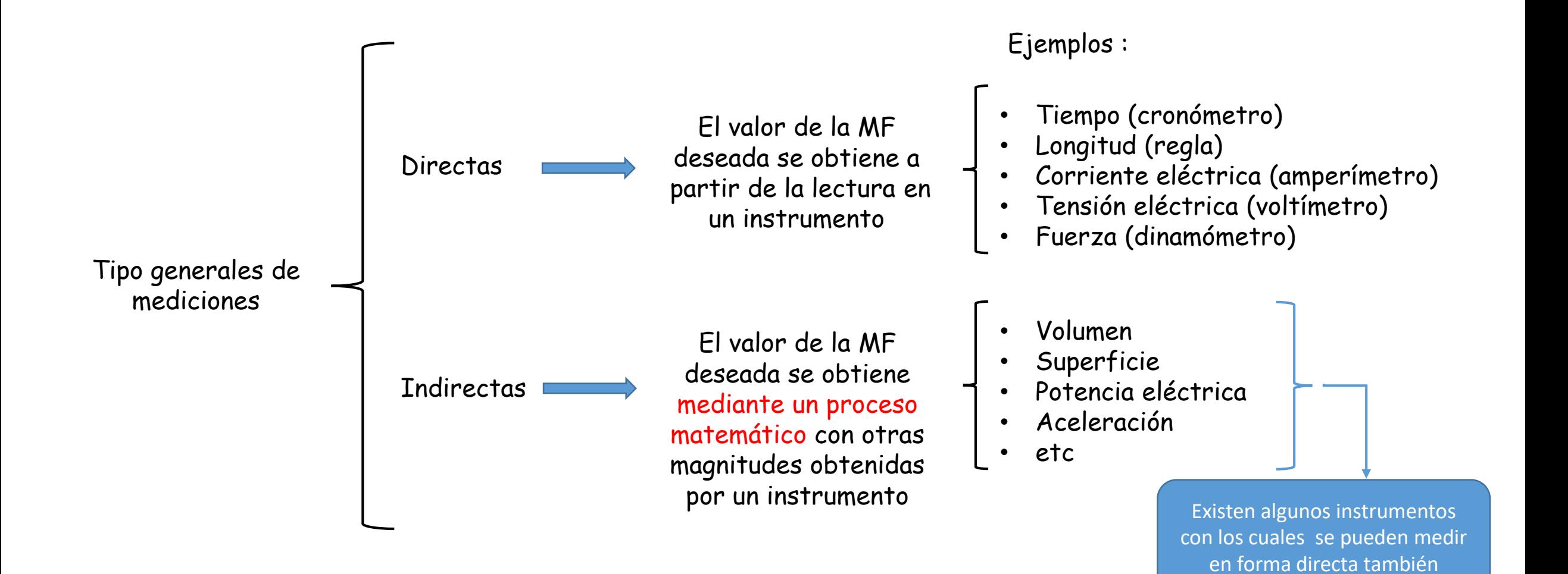

#### Clasificación de Errores

El error se define como *la diferencia entre el valor verdadero y el obtenido experimentalmente*.

Los errores no siguen una ley determinada y su origen está en múltiples causas.

Se pueden clasificar en dos grandes grupos:

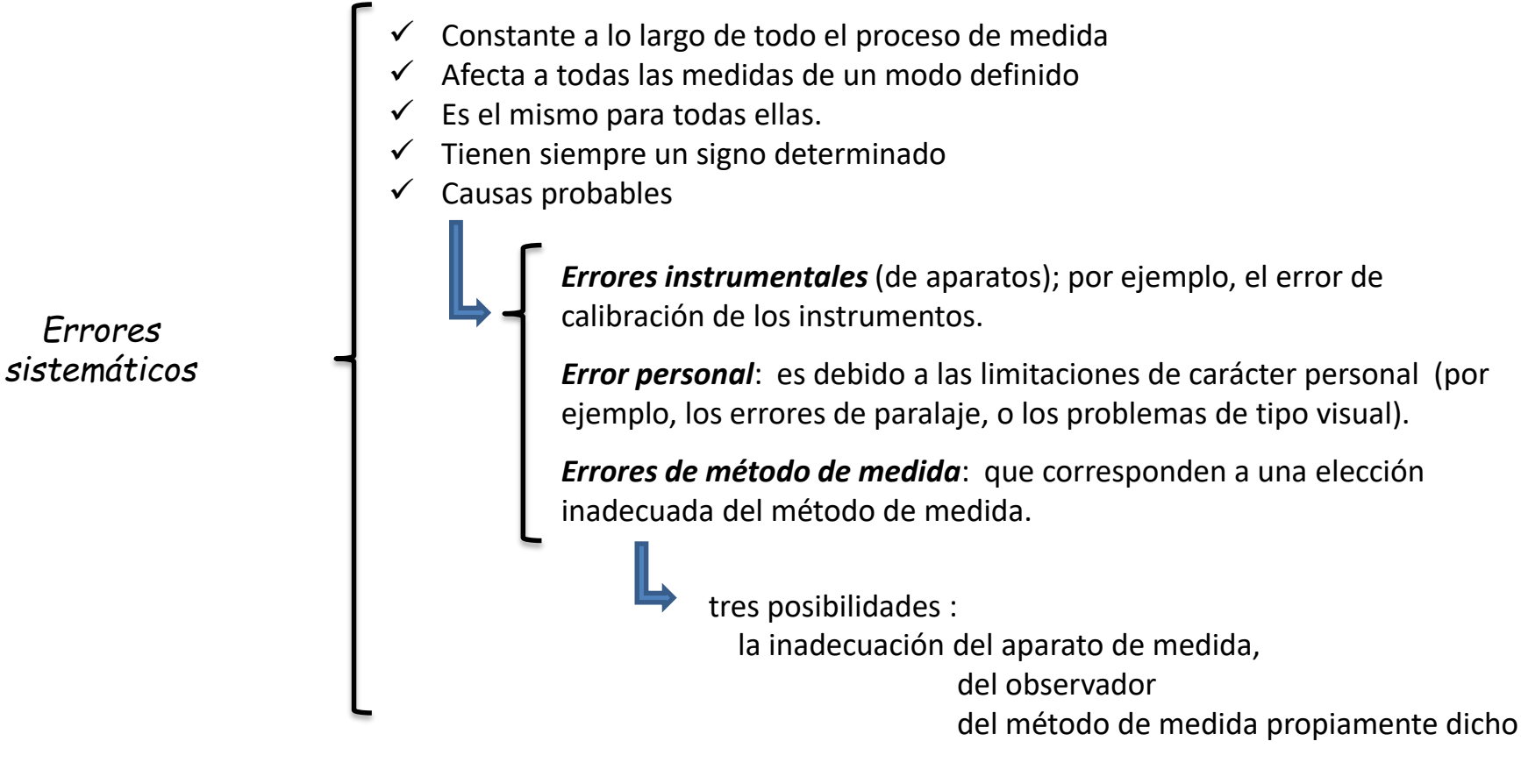

*Errores*

*accidentales* 

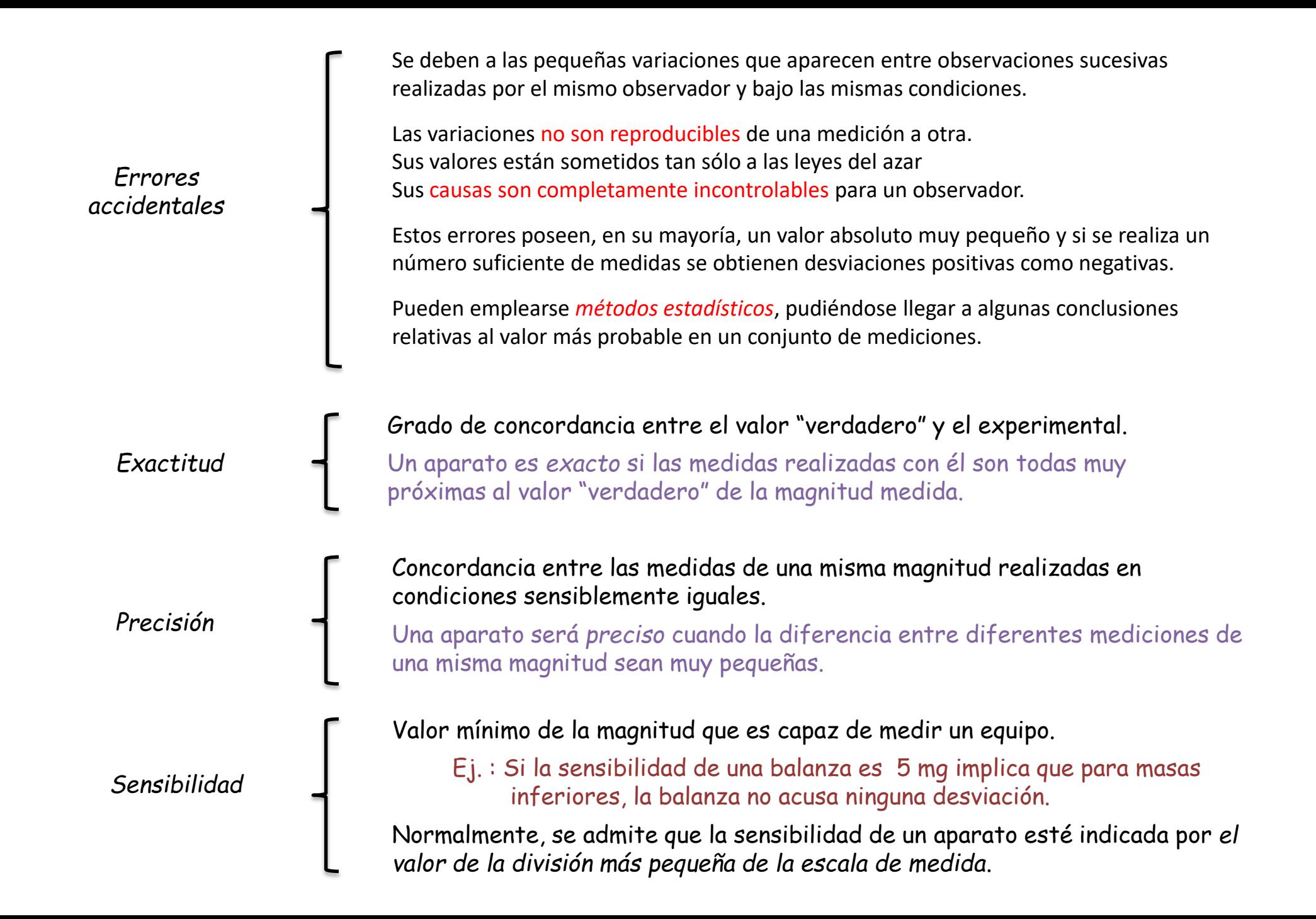

Si medimos una cierta magnitud física *x* cuyo valor "verdadero" es *x<sup>0</sup>* , el error absoluto de dicha medida es la diferencia

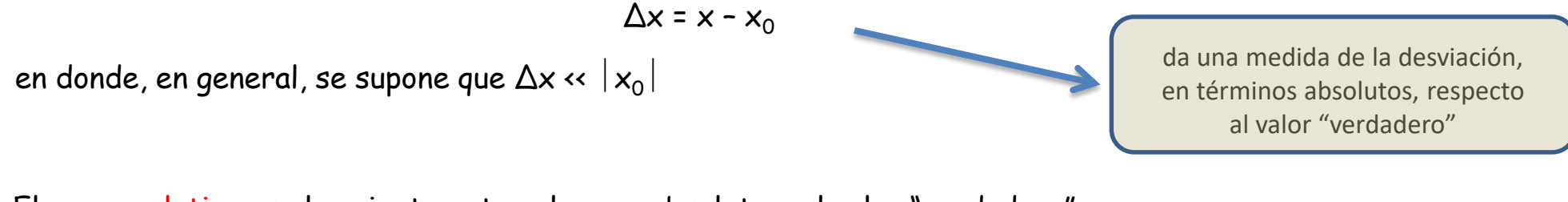

El error relativo es el cociente entre el error absoluto y el valor "verdadero":

 $\varepsilon = \frac{\Delta x}{\Delta x} \longrightarrow$  en forma porcentual  $\varepsilon \times 100\%$ 

El resultado de una medida (o de un conjunto de medidas) de una  $x \pm \Delta x$ magnitud, debe indicarse siempre con su *grado de incertidumbre*

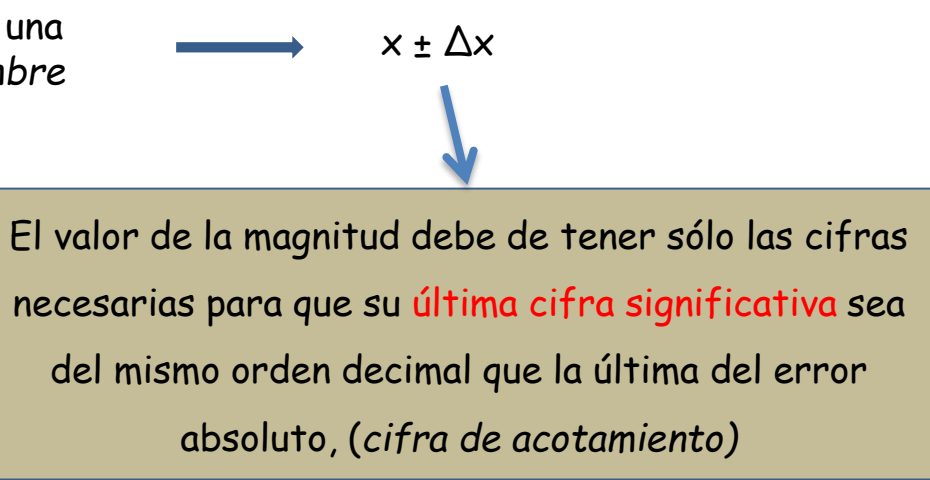

### Cifras significativas

Para expresar un resultado se deben incluir sólo las cifras que tienen algún significado experimental  $\rightarrow$  Cifras Significativas en  $\Delta x$ 

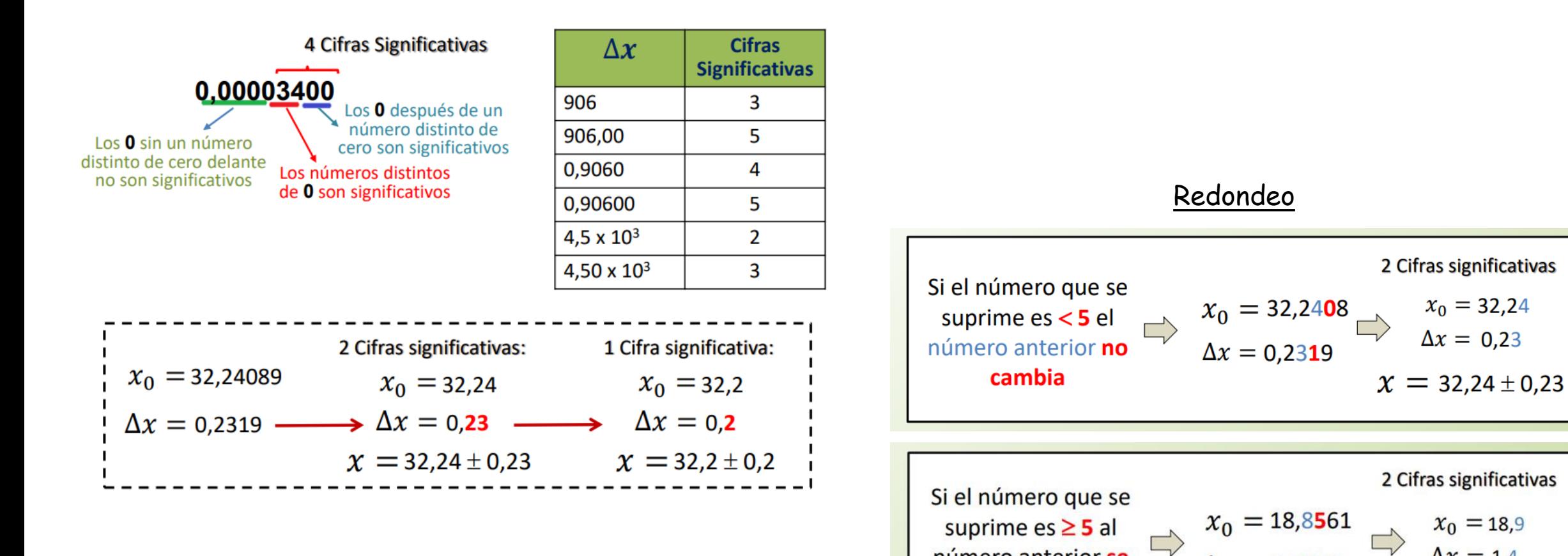

número anterior se

le suma 1

 $\Delta x = 1.4$ 

 $x = 18.9 \pm 1.4$ 

 $\Delta x = 1,3802$ 

#### Errores en mediciones directas

Dado que no conocemos el valor "verdadero" de la MF que deseamos medir, se hace una estimación, tanto del valor "verdadero", como de una *cota de error*, que nos indiquen la incertidumbre de la medición realizada.

 $\checkmark$  Si sólo se puede realizar una sola medida,  $x$ , de la magnitud física MF.

El error absoluto coincide con el valor absoluto de la sensibilidad (S) del aparato utilizado para realizar la medida.

 $x \pm 5$ 

- $\checkmark$  Si se realizan varias medidas de una misma magnitud física MF.
	- Es conveniente repetir varias veces la determinación del valor de la magnitud problema.
	- Los resultados de las medidas individuales pueden presentarse poco o muy dispersas. En función de esta dispersión será conveniente aumentar o no el número de mediciones de la magnitud.
	- Para decidir el número de determinaciones que hay que efectuar del valor de la magnitud física que deseamos medir, seguiremos el siguiente procedimiento:

Se realizan 3 medidas de la magnitud ( $x_{1}$ ,  $x_{2}$  y  $x_{3}$ ), se calcula el valor medio de las tres medidas

$$
\overline{x}_3 = \frac{x_1 + x_2 + x_3}{3}
$$

Se halla la *dispersión total, D (también rango R) :* la diferencia entre los valores extremos de las medidas (valor máximo - el valor mínimo).

 $T=\frac{D}{\equiv}$ .

Se obtiene el *tanto por ciento de dispersión, T,* que viene dado por:

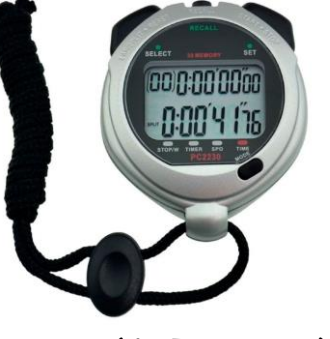

 $(41,76 \pm 0.01) s$ 

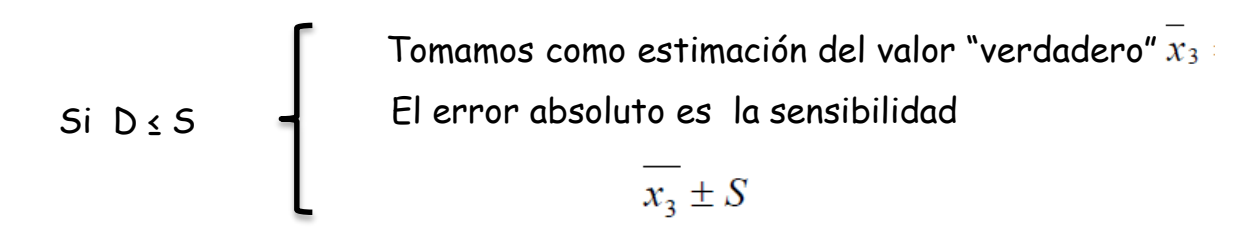

 $S_i D > S$ 

Aumentamos el número de medidas de la magnitud.

El *criterio* a seguir en este aumento depende del valor del porcentaje dispersión *T* según tabla:

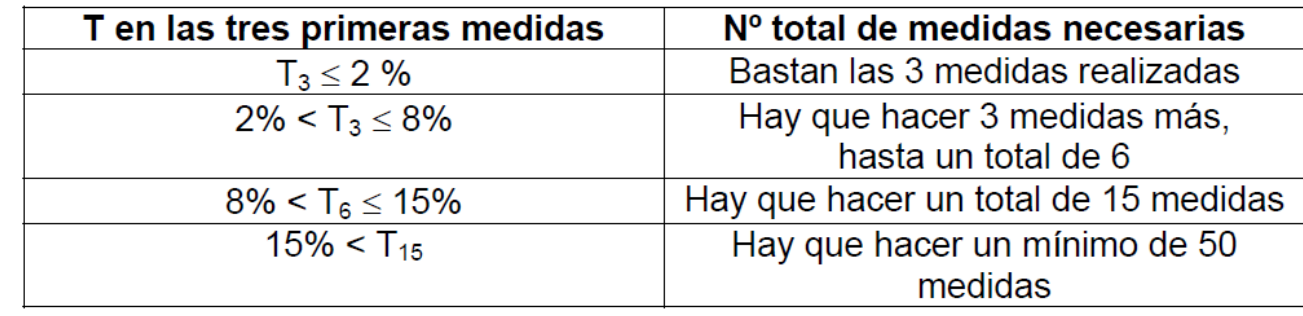

Realizadas las medidas necesarias, se toma como valor de la magnitud *el valor medio*, calculado sobre el número total de medidas realizadas

$$
\bar{x} = \frac{1}{N} \sum_{i=1}^{N} x_i
$$

• Si se han realizado tres medidas, se toma como error absoluto el valor de la sensibilidad S del instrumento

 $\Delta x = S$ 

• Si se han realizado seis medidas,

Se calcula el error de dispersión definido como D6/4 (la cuarta parte de la dispersión total de las seis medidas, es decir, la diferencia entre la mayor y la menor de todas).

Se asigna como error absoluto de las medidas, el mayor valor de entre D6/4 y la sensibilidad del aparato. Es decir,

 $\Delta x$  = max (D6/4, S)

D = valor máximo – valor mínimo

• Si se han realizado más de 15 medidas,

Se calcula el error absoluto por la expresión:<br> $\Delta x = \left[ \frac{\sum (x_i - \overline{x_n})^2}{N} \right]^{1/2}$   $\longrightarrow$ cuadrático medio

En una serie repetida de medidas de una misma magnitud, la distribución estadística de éstas alrededor del valor medio representa una forma típica, que recibe el nombre de *distribución gaussiana* o *distribución normal*.

### Histogramas

Un Histograma es un gráfico realizado en un sistema de coordenadas cartesianas.

N es el número de datos experimentales medidos Tamaño muestral

El eje X se divide en NI intervalos de ancho δx llamados Intervalos de Clases.

En el eje Y se representa el número de datos (ND ) o de ocurrencia (Noc) que cae dentro de cada intervalo y se lo denomina Frecuencia de Clase.

El número de intervalos NI y su ancho  $\overline{\delta x}$  se calculan como (Regla de Sturges):

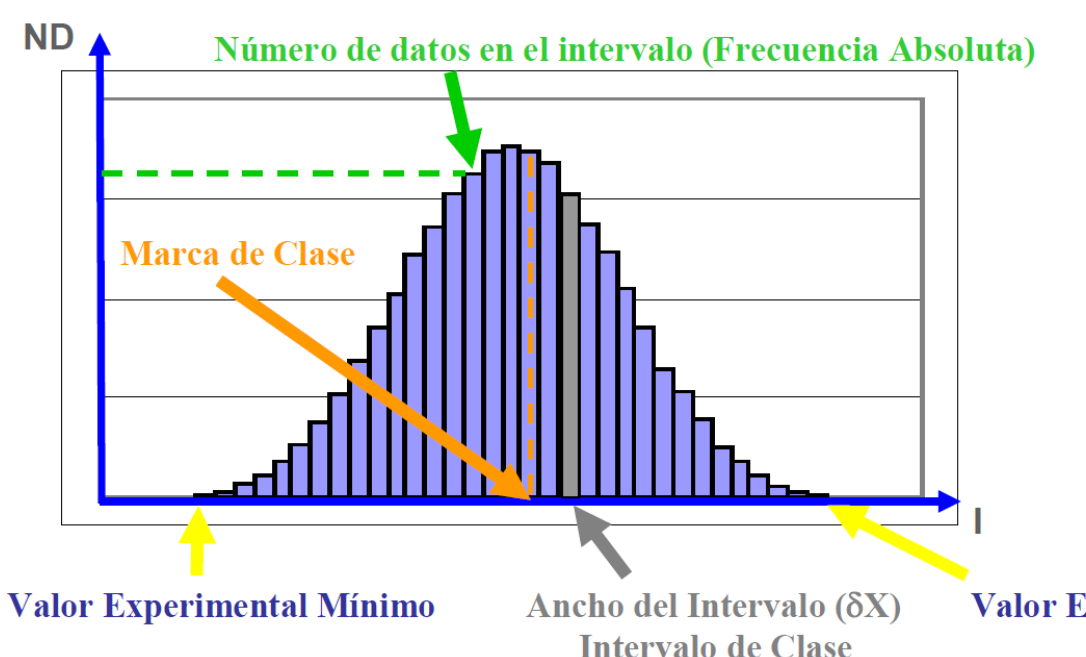

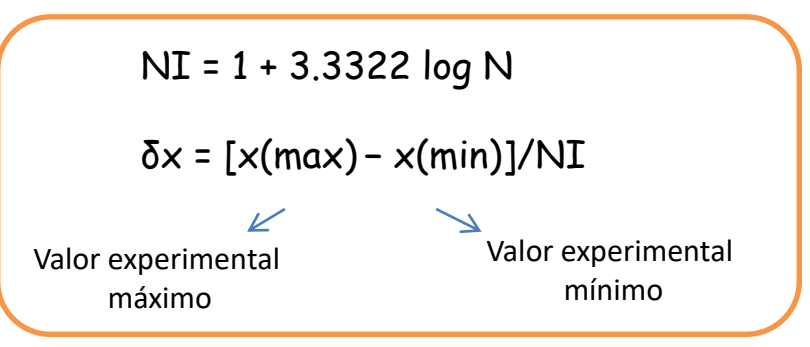

Si N es un número chico (N~10) el valor de **NI** puede en principio considerarse igual a 6.

El punto medio del Intervalo de Clases se denomina Marca de Clase y puede tomarse como el valor representativo de cada clase.

Valor Experimental Máximo

### Los histogramas pueden presentar formas variadas y no siempre son simétricos

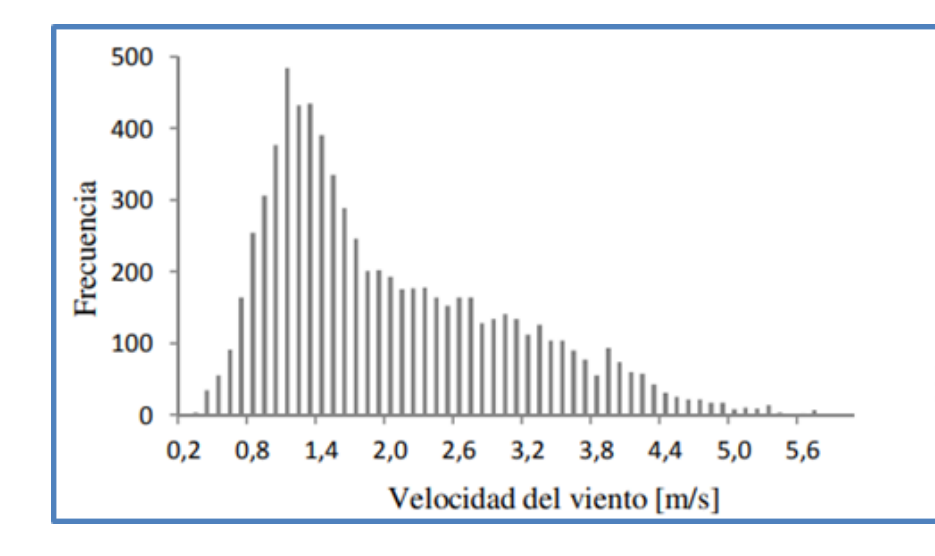

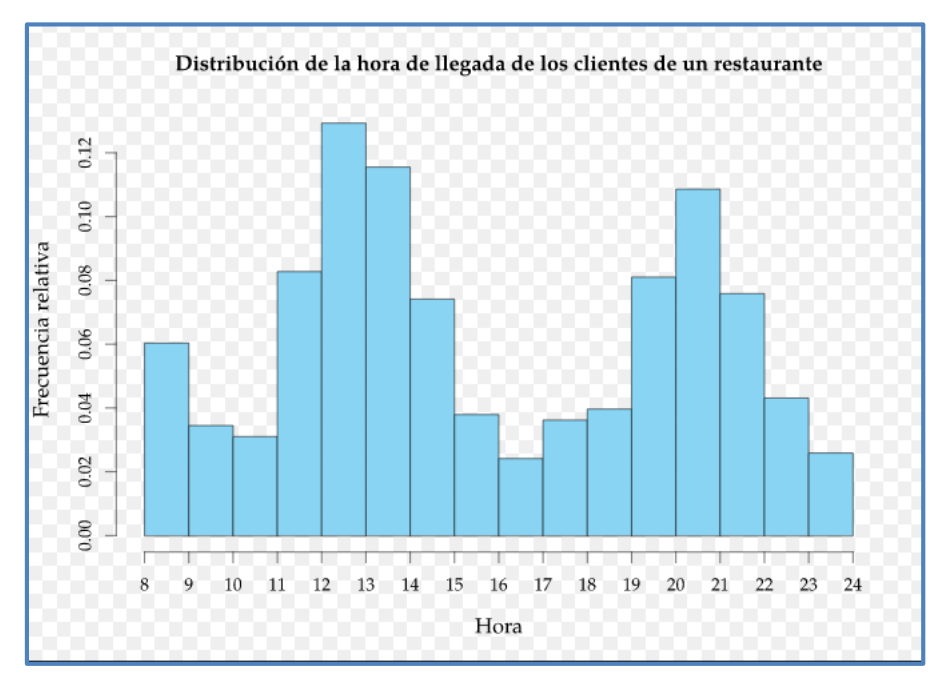

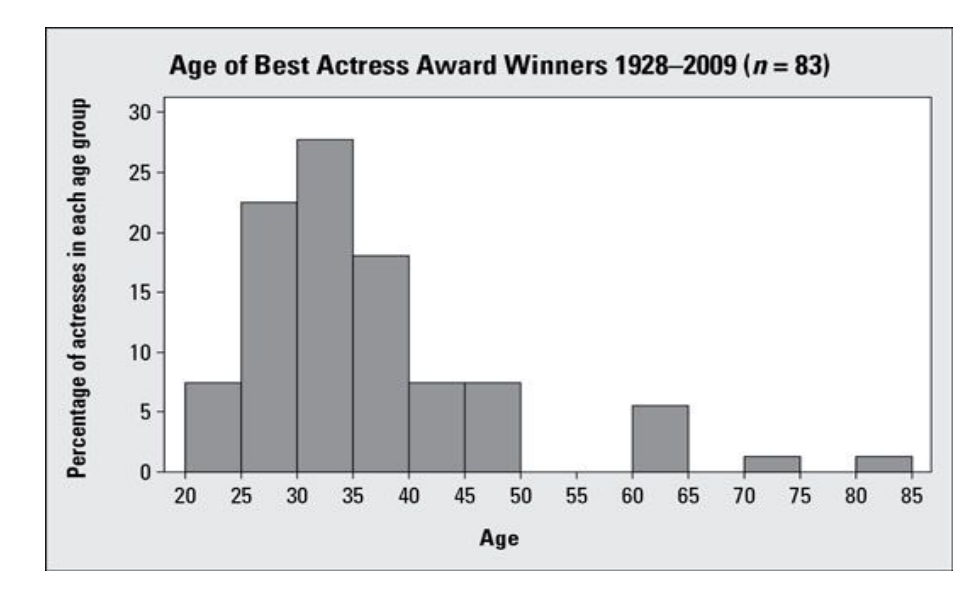

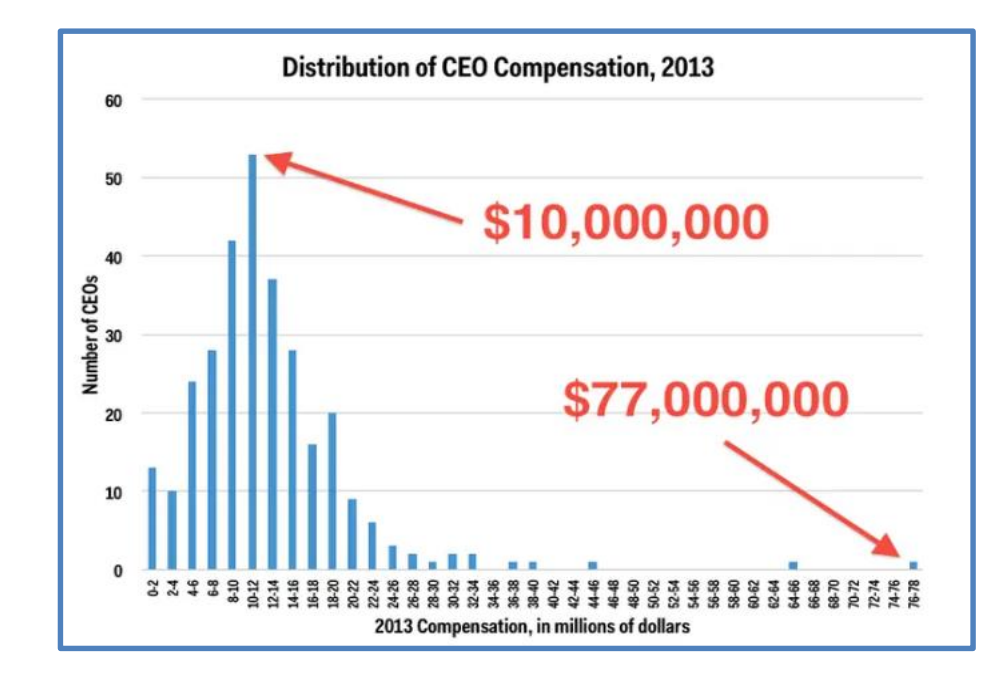

Para pocos datos experimentales pueden obtenerse histogramas como los siguientes:

Estos dos histogramas podrían representar mediciones de un magnitud física hecha, por ejemplo, por distintos observadores.

En este ejemplo cada histograma se compone de 20 datos.

**No se ha utilizado la regla de Sturges**

Este histograma podrían representar mediciones de un magnitud física hecha por un observador.

En este ejemplo cada histograma se compone de 100 datos.

**No se ha utilizado la regla de Sturges.**

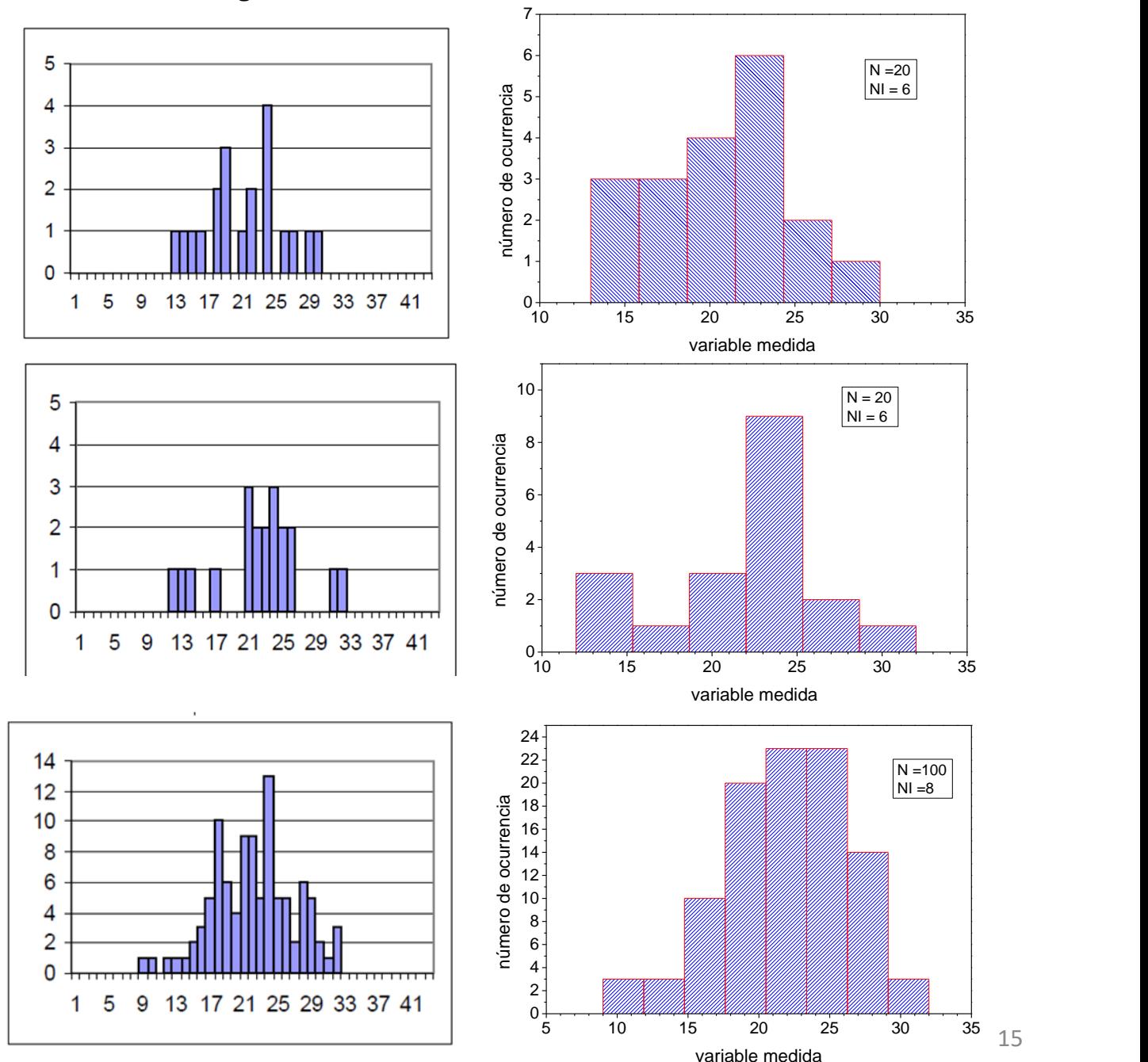

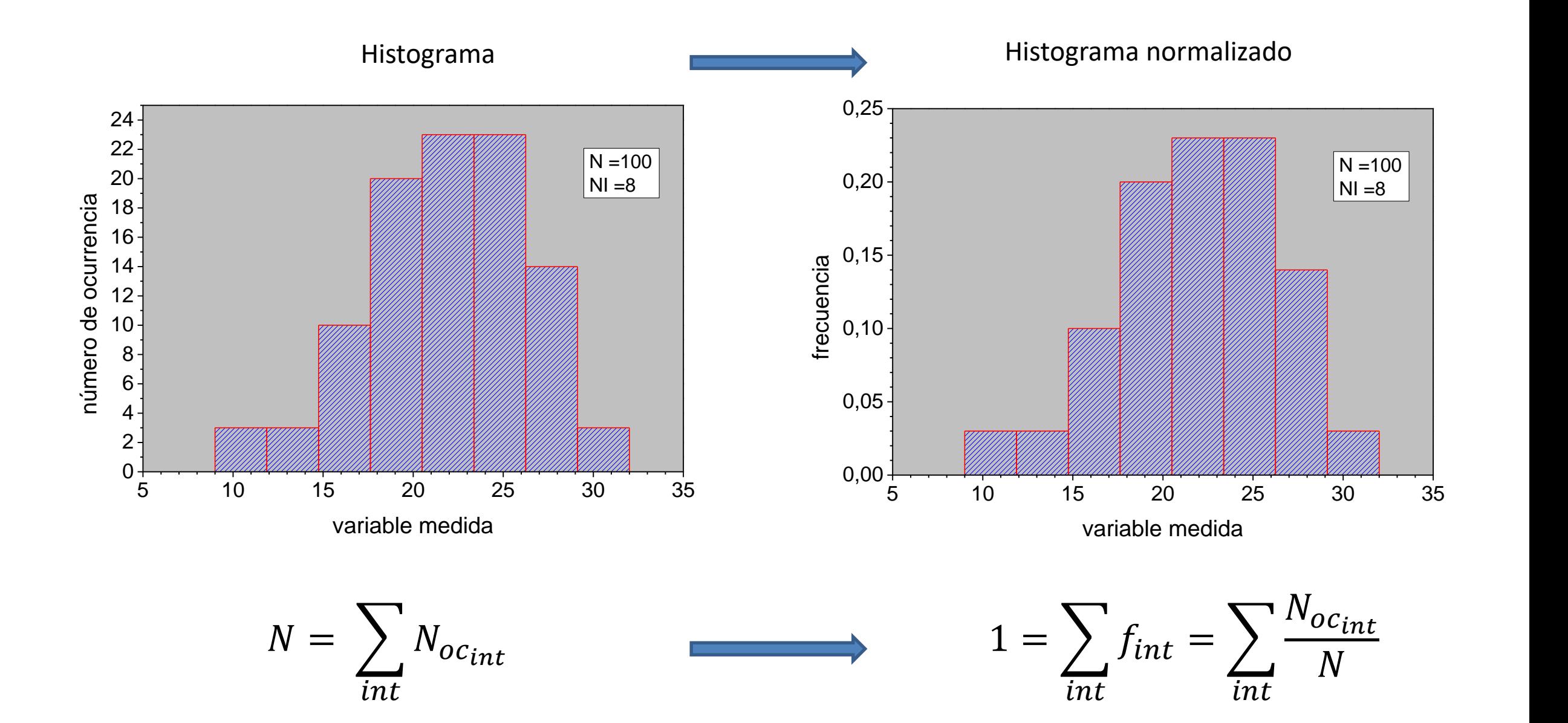

### Funciones de distribución de probabilidades

Distribución discreta que cuenta el número de éxitos en una secuencia de n ensayos de Bernoulli independientes

- El número de núcleos atómicos inestables que se han desintegrado en un determinado período
- El número de errores de ortografía que uno comete al escribir una única página

$$
P(X = x) = \frac{\lambda^x e^{-\lambda}}{x!}
$$

 $\lambda$  = promedio de ocurrencias en el intervalo

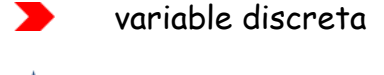

variable continua ★

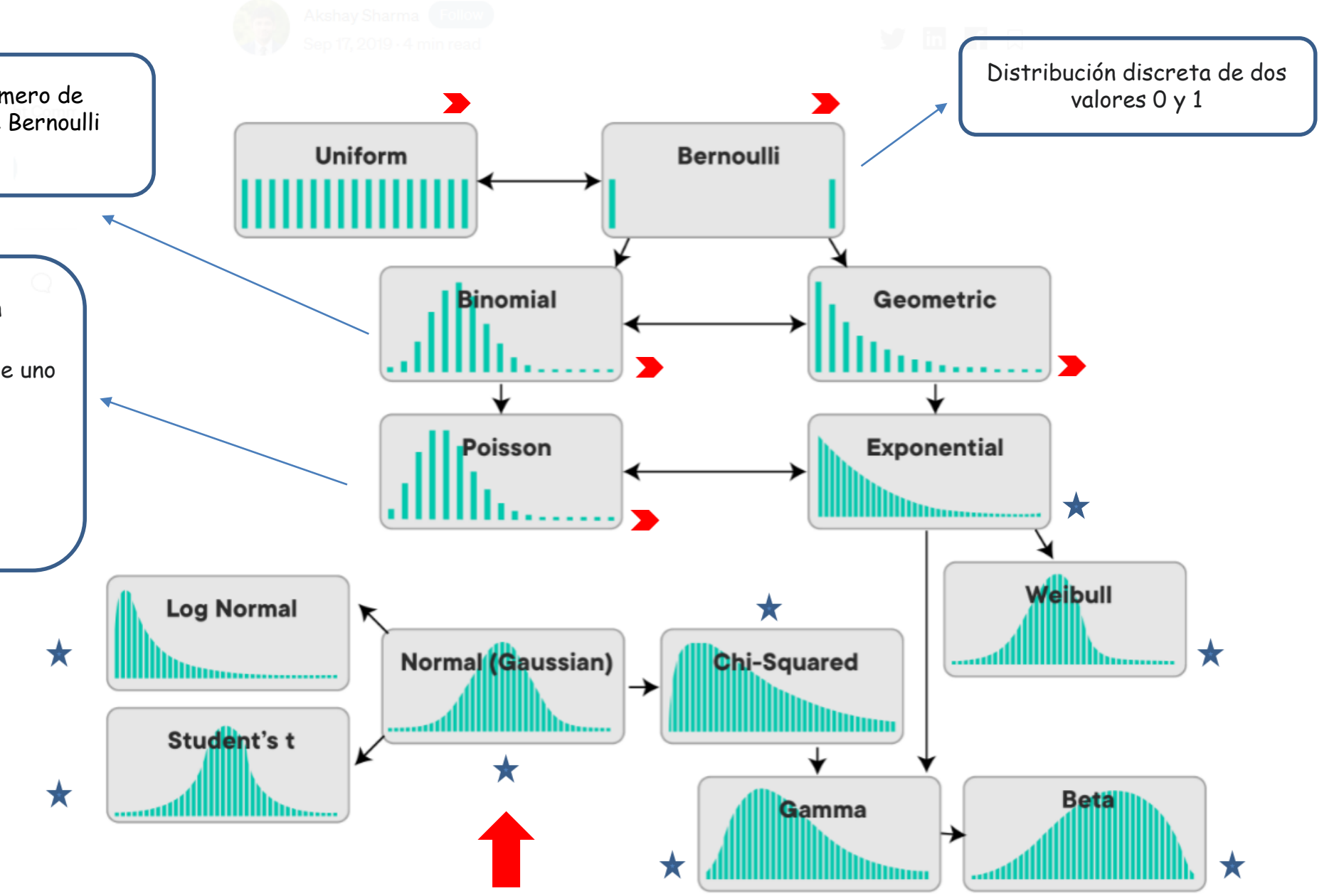

Con los valores experimentales del Histograma pueden calcularse Parámetros Estadísticos de dos tipos

Parámetros de Tendencia Central

estiman el valor más probable de una serie de datos

Parámetros de Dispersión

estiman como se dispersan los datos respecto de los valores centrales

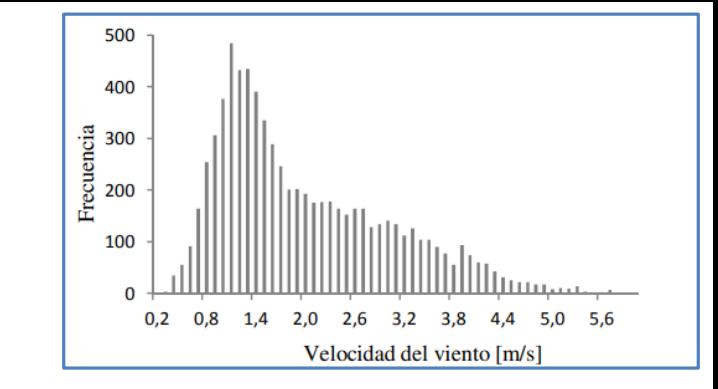

Parámetros de Tendencia Central

**Moda :** es el valor en el eje horizontal del histograma el cual tiene frecuencia máxima.

**Mediana:** es el valor del eje X que separa en partes iguales el área del histograma.

**Media :** es el valor promedio del conjunto de valores experimentales. Indica cual es el valor más probable y se calcula como:

$$
\bar{x} = \frac{1}{N} \sum_{i=1}^{N} x_i
$$

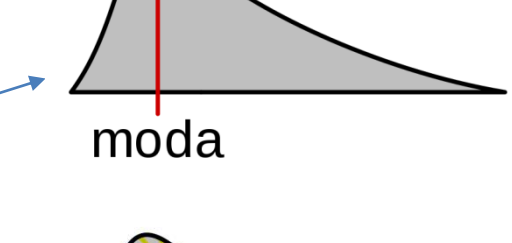

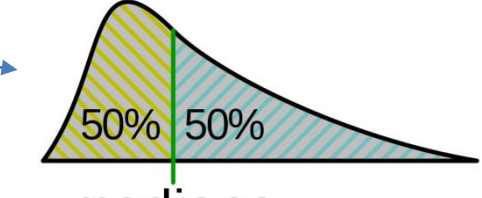

mediana

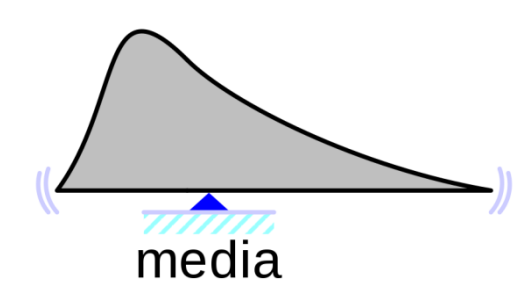

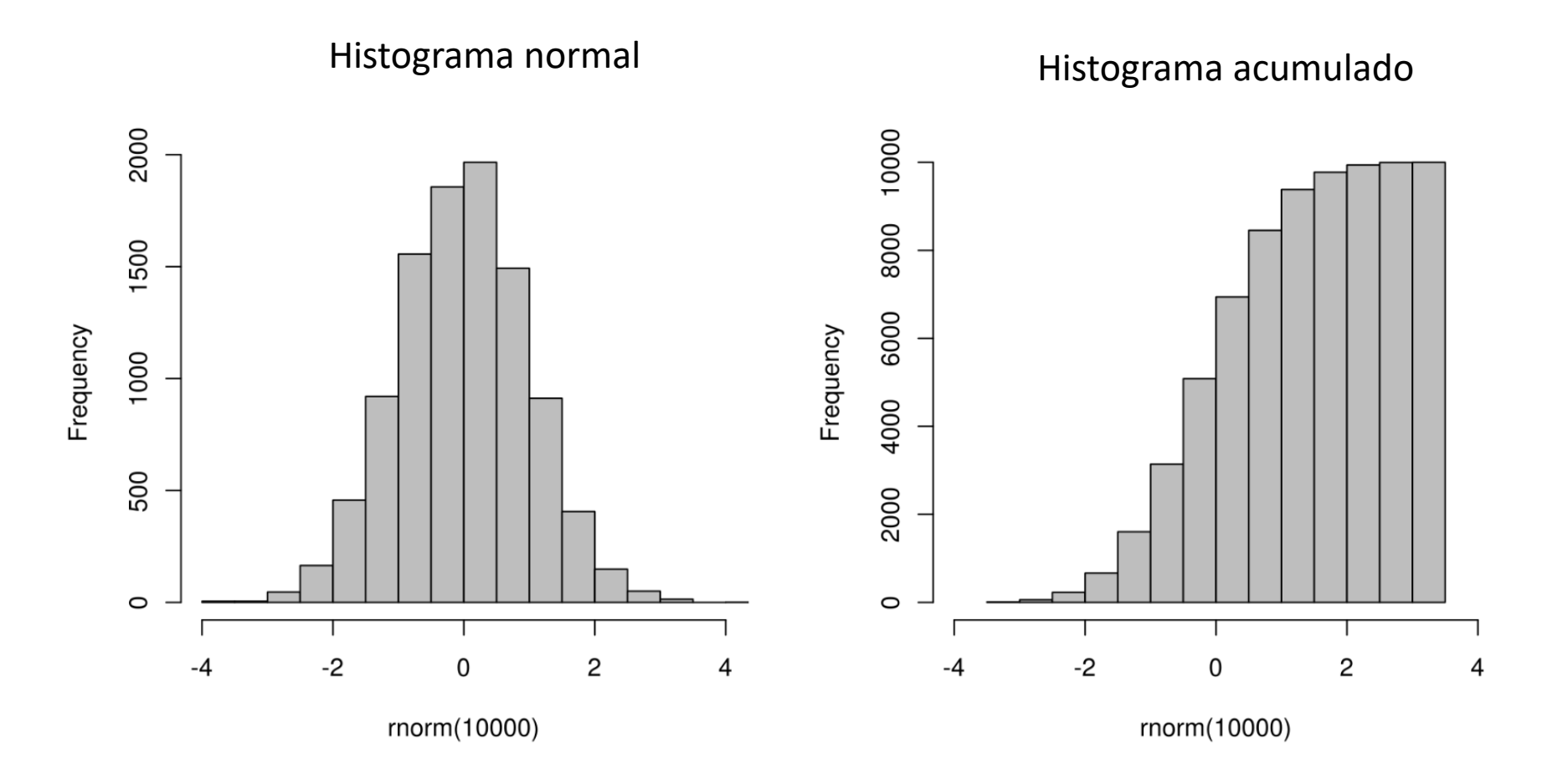

Se centra el histograma en la mediana. En una distribución normal mediana = moda = valor medio

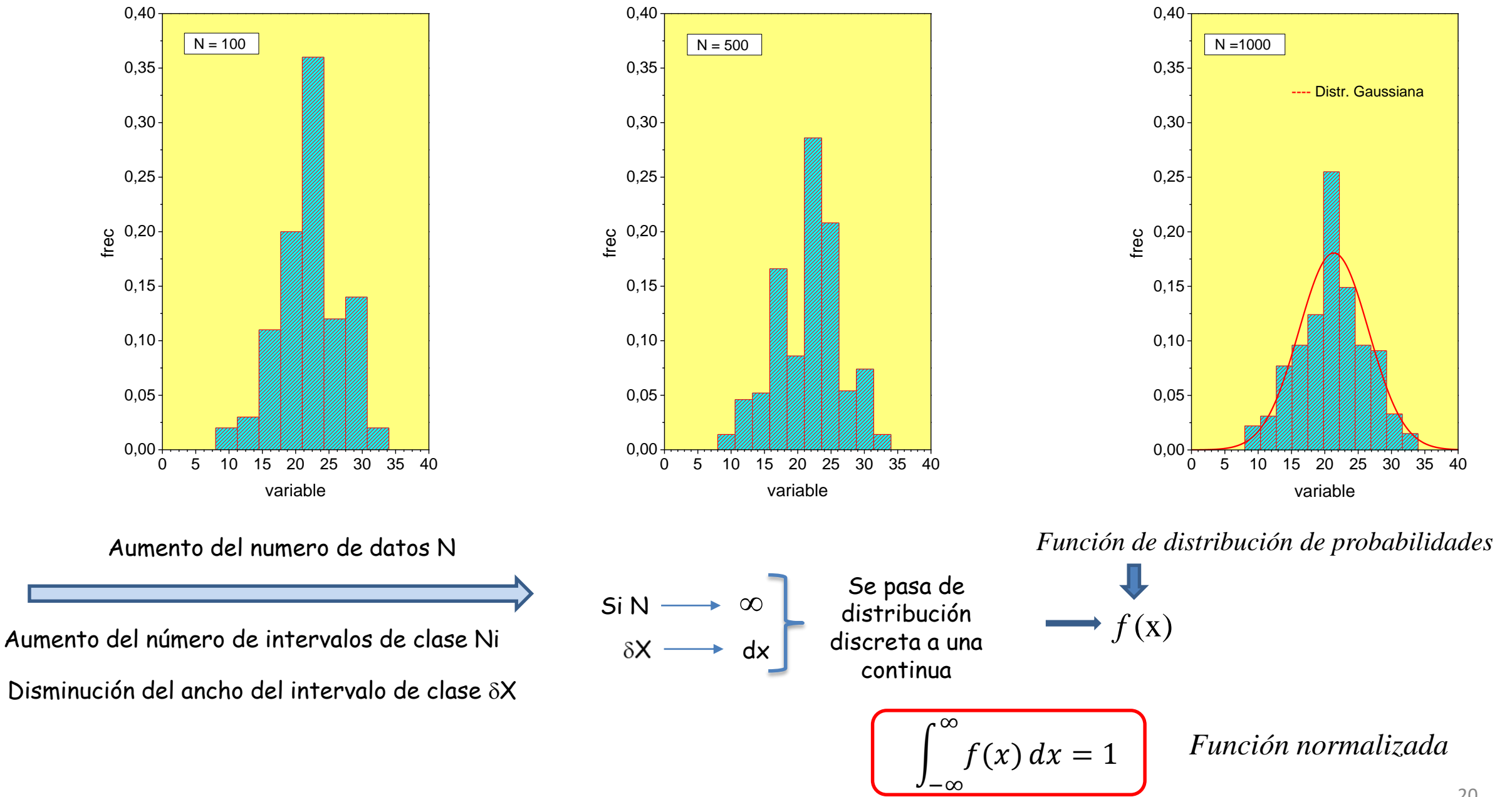

#### Histogramas. Representación por una función de distribución

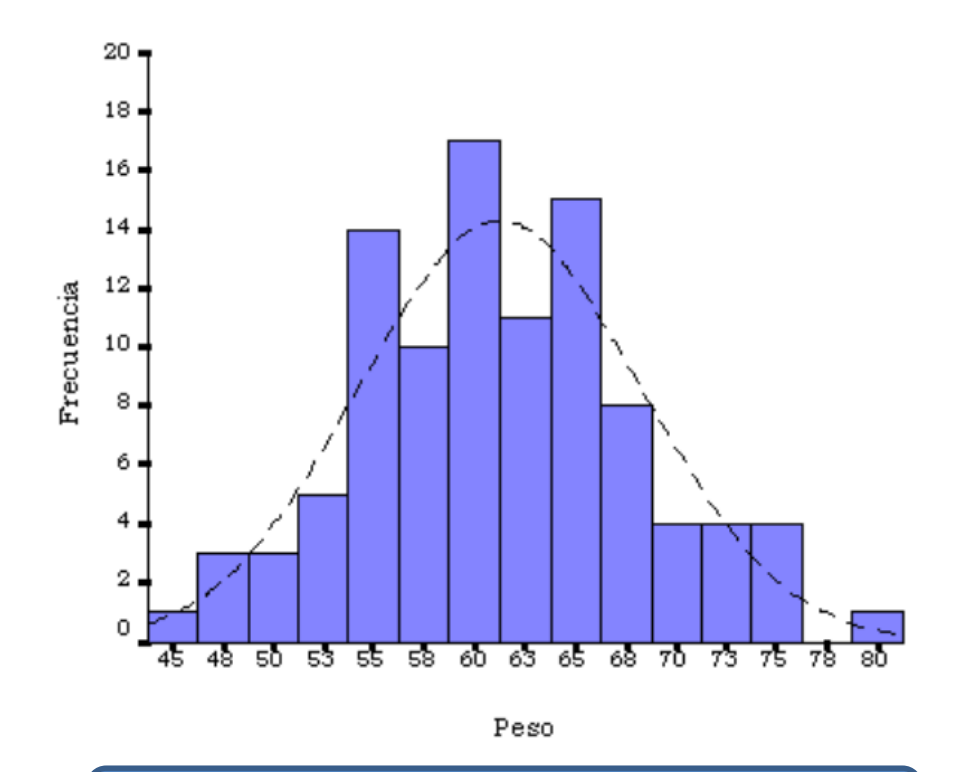

Histograma y distribución normal de pesos de paciences

La distribución normal fue reconocida por primera vez por Abraham de Moivre (1667-1754).

Carl Friedrich Gauss (1777-1855) formuló la ecuación de la curva; por eso se la conoce como la "campana de Gauss".

La distribución de una variable normal está completamente determinada por dos parámetros, su media y su desviación estándar.

Con esta notación, la densidad de la normal viene dada por la ecuación:

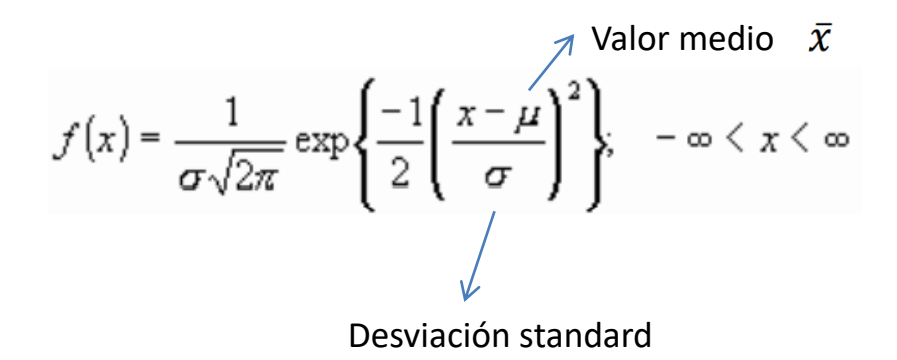

Propiedades importantes de la distribución normal:

- Tiene una única moda, que coincide con su media y su mediana.
- 2. La curva normal es asintótica al eje de abscisas. Por ello, cualquier valor entre - ∞ y ∞ es teóricamente posible. El área total bajo la curva es, por tanto, igual a 1.
- 3. Es simétrica con respecto a su media  $\mu = \bar{x}$
- 4. La distancia entre la línea trazada en la media y el punto de inflexión de la curva es igual a una desviación típica ( $\sigma$ ).
- 5. El área bajo la curva comprendido entre los valores situados aproximadamente a dos desviaciones estándar de la media es igual a 0.95.
- 6. La forma de la campana de Gauss depende de los parámetros  $\mu$  y  $\sigma$ . La media indica la posición de la campana, de modo que para diferentes valores de  $\mu$  la gráfica es desplazada a lo largo del eje horizontal.
- 7. La desviación estándar  $\sigma$  determina el grado de apuntamiento de la curva. Cuanto mayor sea el valor de  $\sigma$ , más se dispersarán los datos en torno a la media y la curva será más plana.

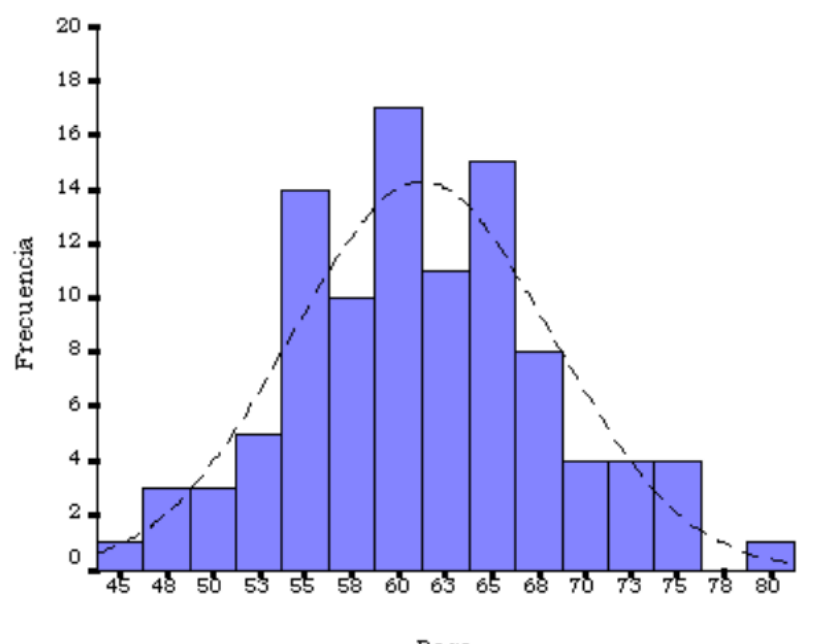

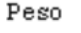

$$
f(x) = \frac{1}{\sigma \sqrt{2\pi}} \exp\left\{\frac{-1}{2} \left(\frac{x-\mu}{\sigma}\right)^2\right\},\,
$$

#### Funciones de distribución

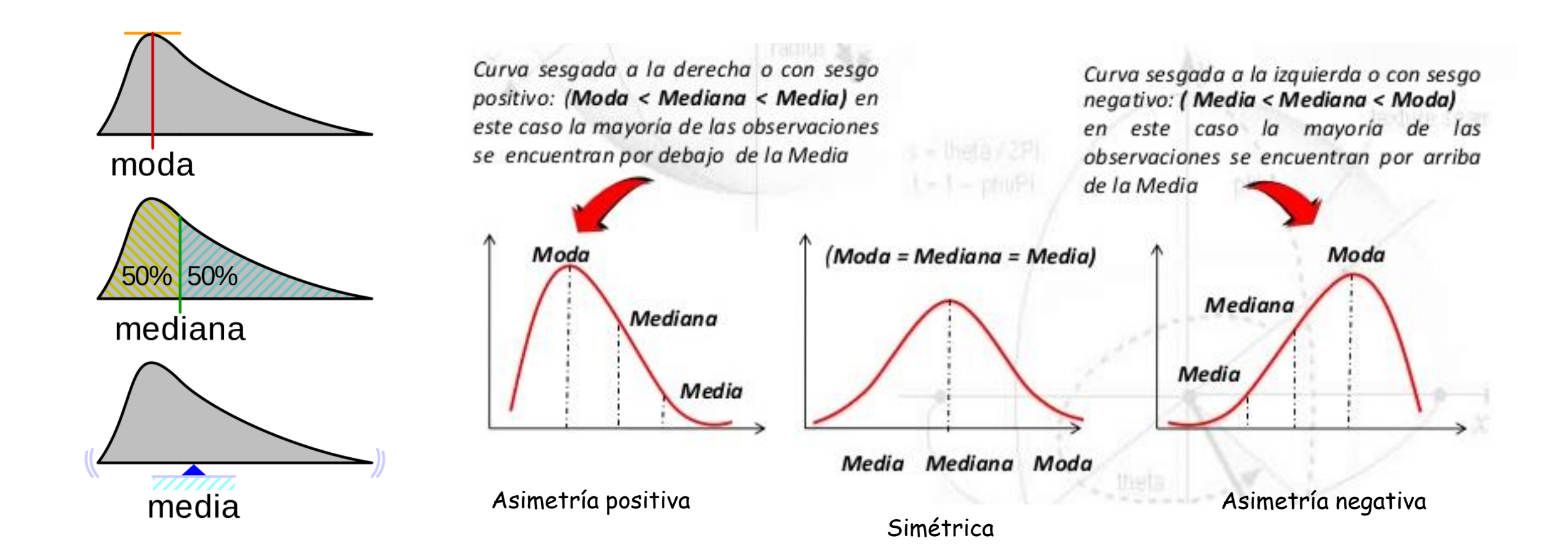

#### $\checkmark$  Parámetros de dispersión

**Rango:** es la diferencia entre el valor experimental máximo y el valor experimental mínimo.

$$
R = x_{max} - x_{min}
$$

**Desviación Media:** es el promedio de las desviaciones que presenta cada medida respecto del valor promedio. Se calcula como:

$$
D_M = \left\{ |x_1 - \overline{x}| + |x_2 - \overline{x}| + \dots + |x_N - \overline{x}| \right\} / N
$$

**Desviación Típica (Dispersión Estándar o Error Cuadrático Medio):** es el error cuadrático medio de una serie de mediciones y se calcula como:

$$
\sigma = \sqrt{\frac{\{ |x_1 - \overline{x}|^2 + |x_2 - \overline{x}|^2 + \dots + |x_N - \overline{x}|^2 \}}{(N-1)}}
$$

**Varianza:** es el cuadrado de la desviación estándar :

$$
s=\sigma^2
$$

**Error Estándar de la Media (Error Cuadrático Medio del Promedio):** es el error cuadrático medio del promedio. Se calcula como

$$
\xi = \frac{\sigma}{N^{1/2}}
$$

#### **Histograma**

Ej. : Edad de personas en una sala de cine

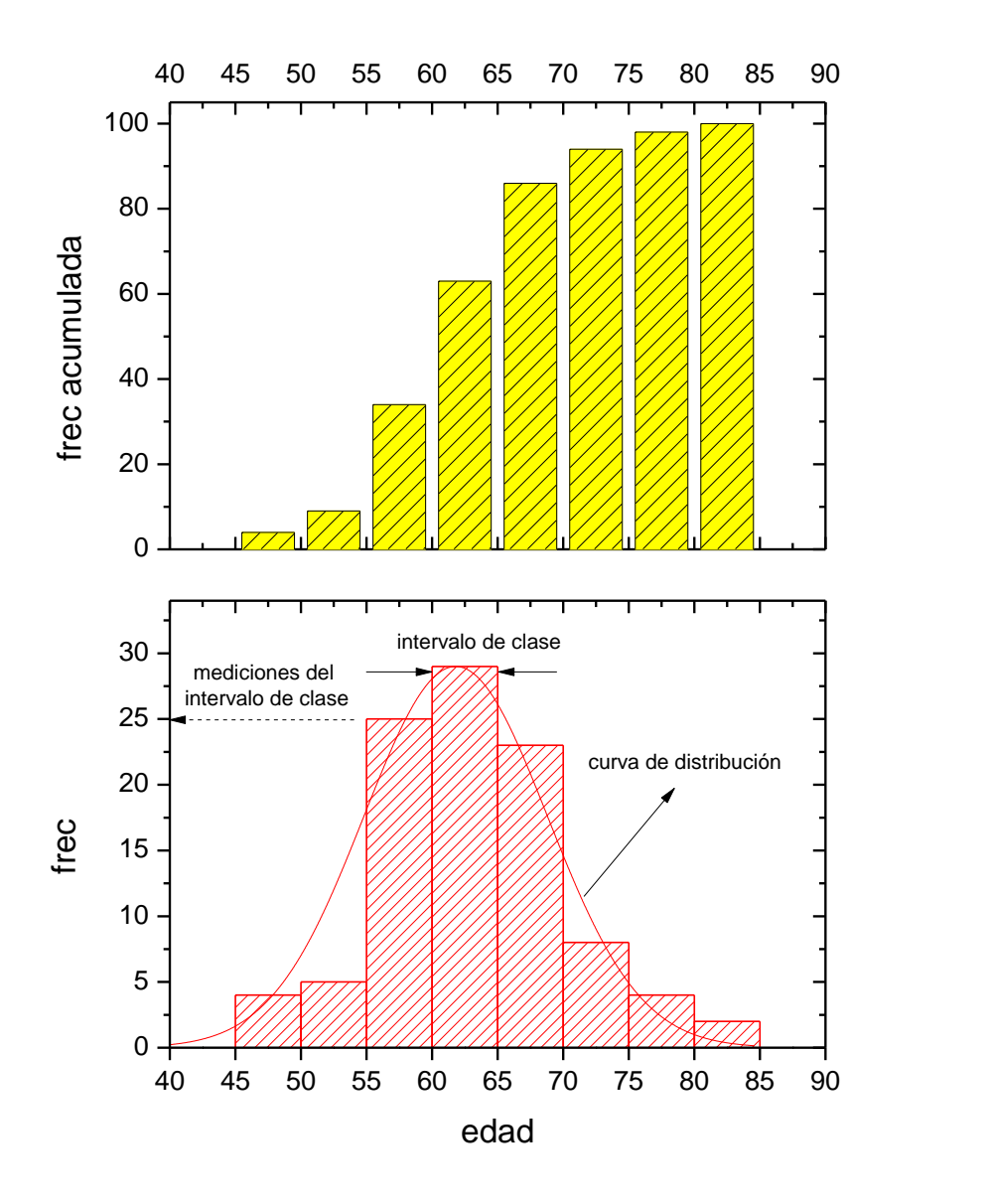

#### **Regla de Sturges**

Se utiliza para estimar la cantidad de intervalos de clase un histograma (número de clases)

$$
c=1+3.322\cdot \log N
$$

siendo N la cantidad de datos

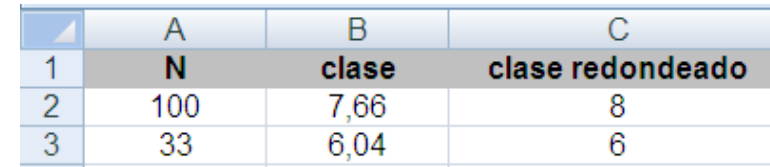

#### Tabla 1.1.- Componentes de la tabla de frecuencias.

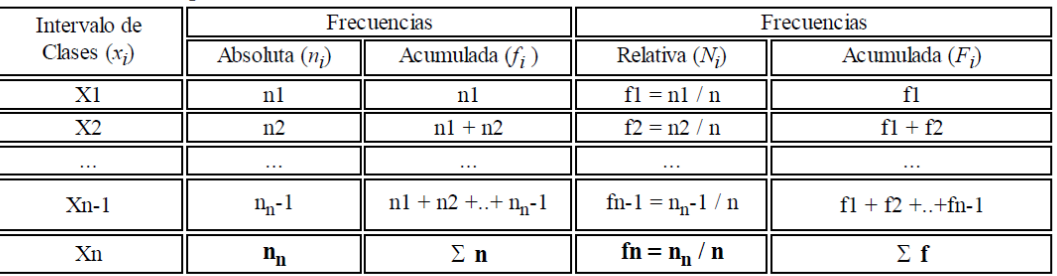

Siendo X los distintos valores que puede tomar los intervalos de clases.

Siendo n el número de veces que se repite cada valor.

Siendo f el porcentaje que la repetición de cada valor supone sobre el total

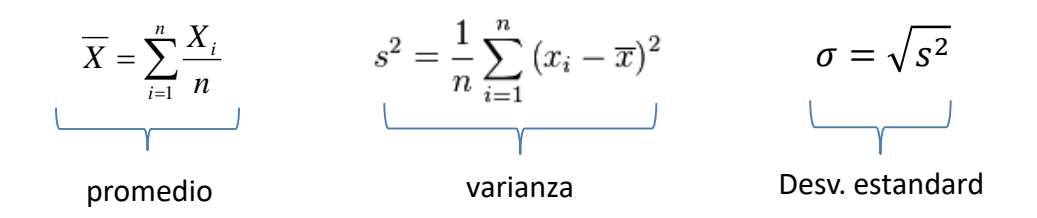

 $Range = x_N - x_1$ 

### Volvamos a la Distribución Normal (Gaussiana)

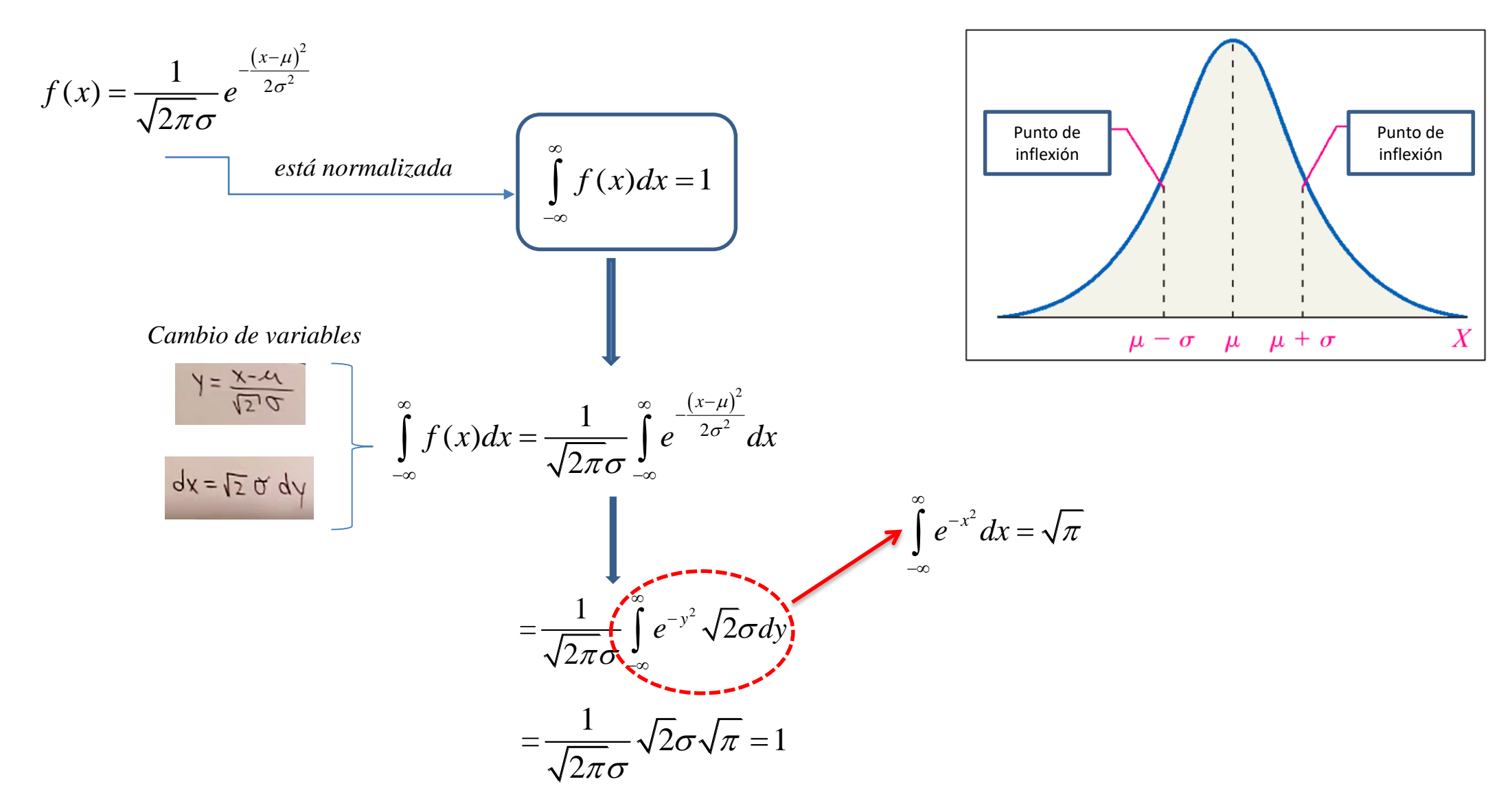

Distribución Normal (Gaussiana)  $(x-\mu)^2$ *x*  $\overline{\phantom{a}}$  $f(x) = \frac{1}{\sqrt{2}} e^{-\frac{(x-\mu)^2}{2\sigma^2}}$  $f(x) = \frac{1}{\sqrt{2}} e^{-\frac{(x-\mu)^2}{2\sigma^2}}$ Momento de primer orden (valor medio)  $\overline{a}$  $=$  $\frac{1}{\pi\sigma}e^{-2\sigma}$ 2  $y = x - y$  $\infty$  $=$   $\int$  $x = \int xf(x)dx$ *Cambio de variables*  $dy = dx$  $X = Y + M$  $-\infty$  $\frac{(x-\mu)^2}{2\sigma^2}dx = \frac{1}{\sqrt{2\pi}\sigma}\int\limits_0^\infty (y+\mu)^2$ 2  $\infty$   $\frac{(x-1)(x-1)}{x-1}$ *x*  $\frac{1}{\pi\sigma} \int_{-\infty}^{\infty} (y+\mu) e^{-\frac{y^2}{2\sigma^2}} dy$  $\frac{\infty}{\infty}$   $\frac{\infty}{\infty}$  $xe^{-\frac{(x-\mu)}{2\sigma^2}}dx$  $\frac{1}{\int_{0}^{\infty} (y+u) e^{-\frac{y}{2\sigma^2}}}$  $\frac{1}{\int \alpha}$   $\int \frac{(x-\mu)}{2\sigma^2}$  $=\frac{1}{\sqrt{2\pi}\sigma}\int$  $(y+\mu)$ ∞  $\frac{1}{\pi\sigma}$   $\int_{-\infty}^{\infty} x e^{-2\sigma}$  $e^{-z^2}dz = \sqrt{\pi}$ 2 2  $\overline{1}$  $-\infty$  $-\infty$ −∞  $=\frac{1}{\sqrt{2\pi}\sigma}\int_{-\infty}^{\infty}\mu e^{-\frac{\left(\frac{y^2}{2\sigma^2}\right)^2}{2\sigma^2}}dy + \frac{1}{\sqrt{2\pi}\sigma}\int_{-\infty}^{\infty}y e^{-\frac{y^2}{2\sigma^2}}dy$  $\frac{1}{\pi} \int \mu e^{\frac{i}{2} \frac{y^2}{c^2}} \mu e^{\frac{y^2}{2\sigma^2}} dy + \frac{1}{\pi} \int_{-\pi}^{\infty} y e^{\frac{y^2}{2\sigma^2}}$  $\frac{1}{2}$   $\frac{1}{2}$   $\frac{1}{2}$   $\frac{1}{2}$  $\frac{y^2}{2^2}$   $\frac{y^2}{2^2}$  $\mu e \frac{\int \frac{y^2}{2\sigma^2} dy}{\sqrt{2\pi}} + \frac{1}{\sqrt{2\pi}} \int y e^{\frac{y^2}{2\sigma^2}} dy$ Cambio de variables  $rac{1}{\pi\sigma} \int_{-\infty}^{\infty} \mu e^{-\frac{y^2}{2\sigma^2}} dy + \frac{1}{\sqrt{2\pi\sigma}} \int_{-\infty}^{\infty}$  $rac{1}{2\pi\sigma} \int_{-\infty}^{\infty} \mu e^{-\frac{2\sigma^2}{2\sigma^2}} dy + \frac{1}{\sqrt{2}}$ Cambio de variables  $\mathcal{Y}$  $z =$  $z = \frac{y}{\sqrt{2}\sigma}$  $2\sigma$  $\mu$  $te^{-t^2}$  $x = \mu$  $-A$  $\,$  +  $A = 0$ El valor medio es el valor central de la

distribución normal <sup>27</sup>

Distribución Normal (Gaussiana) Momento de segundo orden (varianza)

$$
f(x) = \frac{1}{\sqrt{2\pi}\sigma} e^{-\frac{(x-\mu)^2}{2\sigma^2}}
$$

varianza = 
$$
\int_{-\infty}^{\infty} x^2 f(x) dx
$$
  
= 
$$
\frac{1}{\sqrt{2\pi}\sigma} \int_{-\infty}^{\infty} (x - \mu)^2 e^{-\frac{(x - \mu)^2}{2\sigma^2}} dx = \frac{1}{\sqrt{2\pi}\sigma} \int_{-\infty}^{\infty} y^2 e^{-\frac{y^2}{2\sigma^2}} dy
$$

 $V = V - A$ 

Utilizamos la siguiente propiedad de la integrales

$$
\int u \, dv = uv - \int v \, du \qquad u = y \qquad du = dy
$$
\n
$$
dv = ye^{-\frac{y^2}{2\sigma^2}} dy \qquad v = -\sigma^2 e^{-\frac{y^2}{2\sigma^2}}
$$
\n
$$
\text{varianza} = \frac{1}{\sqrt{2\pi}\sigma} \left[ -\sigma^2 y e^{-\frac{y^2}{2\sigma^2}} \right]_{-\infty}^{\infty} + \left[ \sigma^2 \int_{-\infty}^{\infty} e^{-\frac{y^2}{2\sigma^2}} dy \right] \longrightarrow \boxed{\text{varianza} = \sigma^2}
$$

**es la desviación standard** <sup>28</sup>

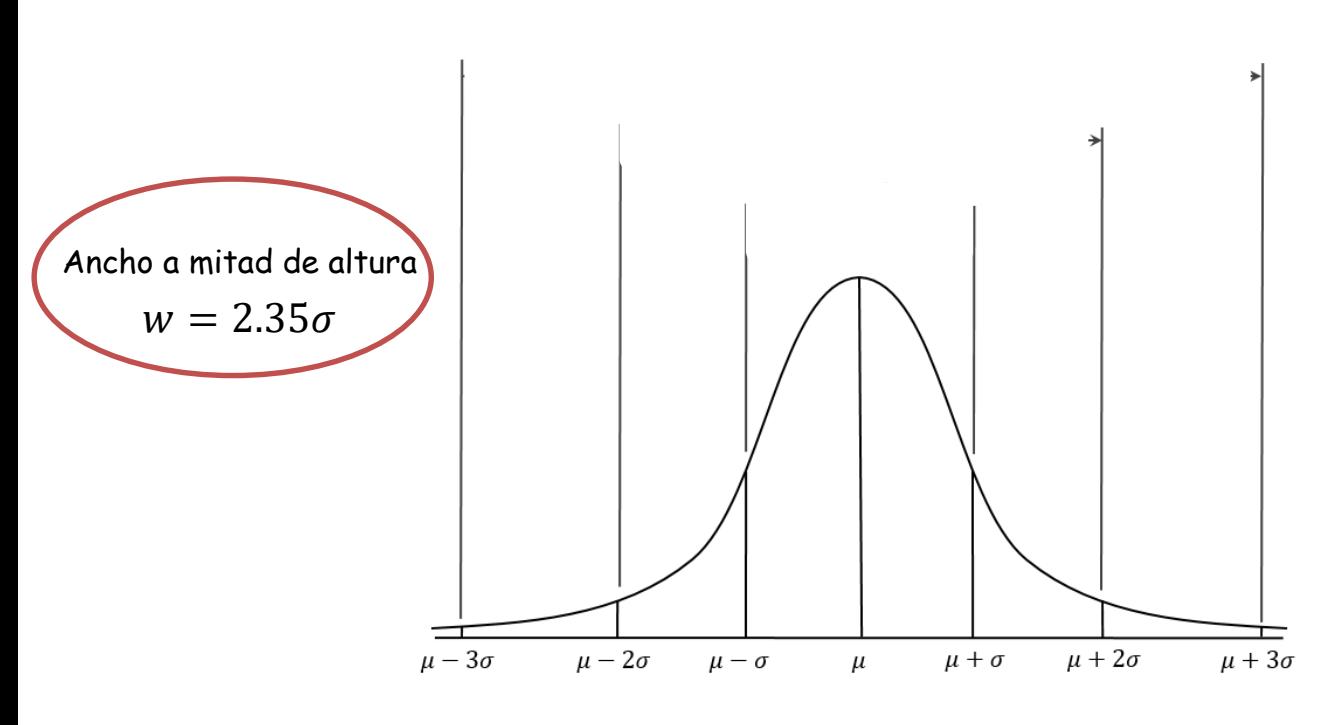

$$
f(x) = \frac{1}{\sqrt{2\pi}\sigma} e^{-\frac{(x-\mu)^2}{2\sigma^2}}
$$
 Distribution normal  
\n
$$
Prob(a \le x \le b) = \frac{1}{\sigma\sqrt{2\pi}} \int_a^b e^{-\frac{(x-\mu)^2}{2\sigma^2}} dx
$$
  
\n
$$
Prob(\mu - \sigma \le x \le \mu + \sigma) = \frac{1}{\sigma\sqrt{2\pi}} \int_{\mu-\sigma}^{\mu+\sigma} e^{-\frac{(x-\mu)^2}{2\sigma^2}}
$$
  
\n
$$
Prob(\mu - \sigma \le x \le \mu + \sigma) \approx 0.6827
$$

$$
Prob(\mu - 2\sigma \le x \le \mu + 2\sigma) = \frac{1}{\sigma\sqrt{2\pi}} \int_{\mu - 2\sigma}^{\mu + 2\sigma} e^{-\frac{(x-\mu)^2}{2\sigma^2}}
$$

 $Prob(\mu - 2\sigma \le x \le \mu + 2\sigma) \approx 0.95$   $Prob(\mu - 3\sigma \le x \le \mu + 3\sigma) \approx 0.997$ 

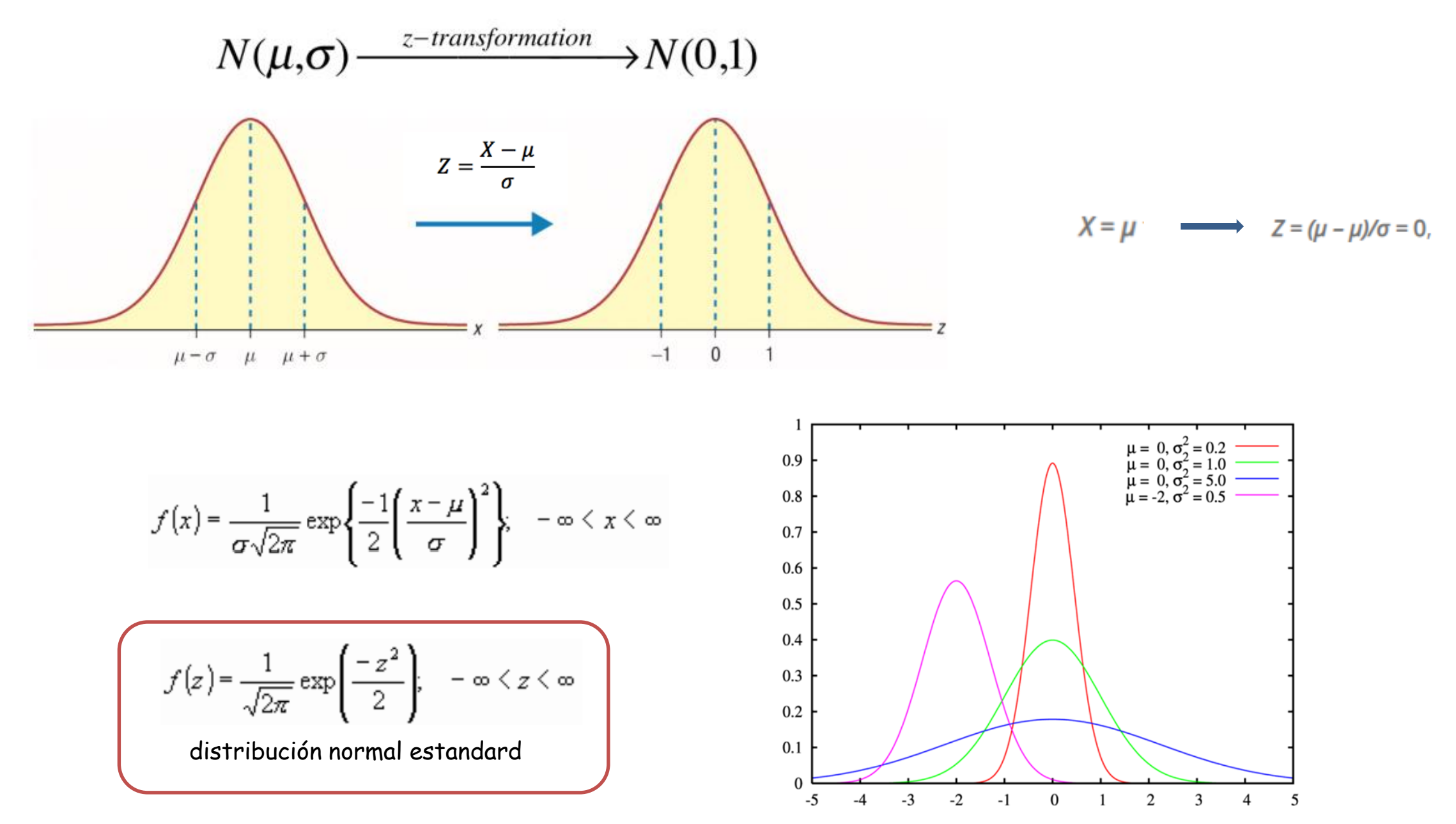

#### **Primera experiencia – Medición del largo de un objeto**

- 1. Medimos el largo de una mesa del laboratorio con una escuadra o regla ( precisión = 0.1 cm) Lo hacemos 10 veces y construimos un histograma con los datos Calcular sus parámetros.
- 2. Se mide luego con una cinta métrica ( precisión = 0.1 cm). También veces y construimos el histograma.
- 3. Medir la altura de un objeto que sea menor que el rango de la regla (por ejemplo un libro).

Hacerlo 20 veces. Construir el histograma y calcular parámetros.

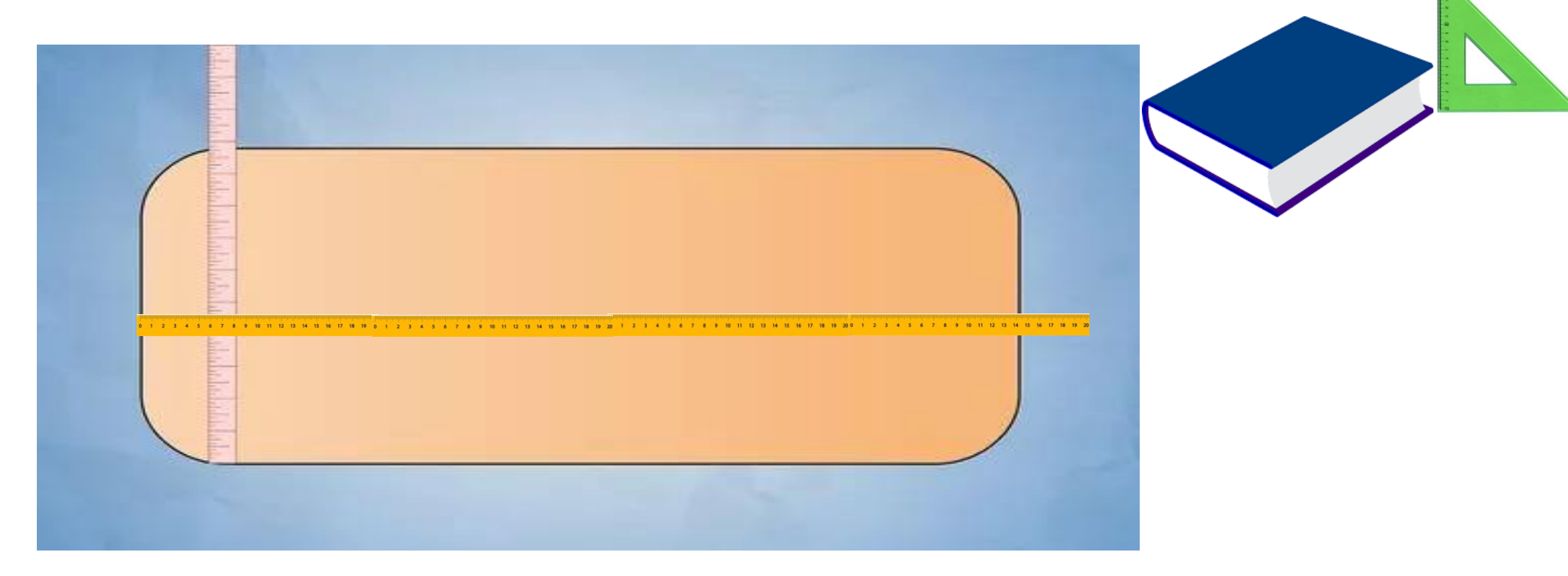

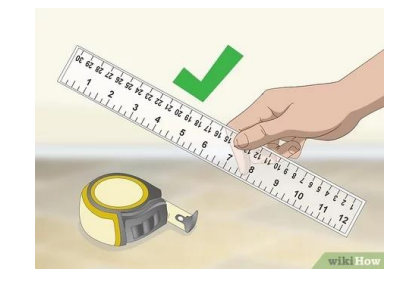

#### **Segunda experiencia – Medición del período de un péndulo simple**

Construir un péndulo simple en sus casas

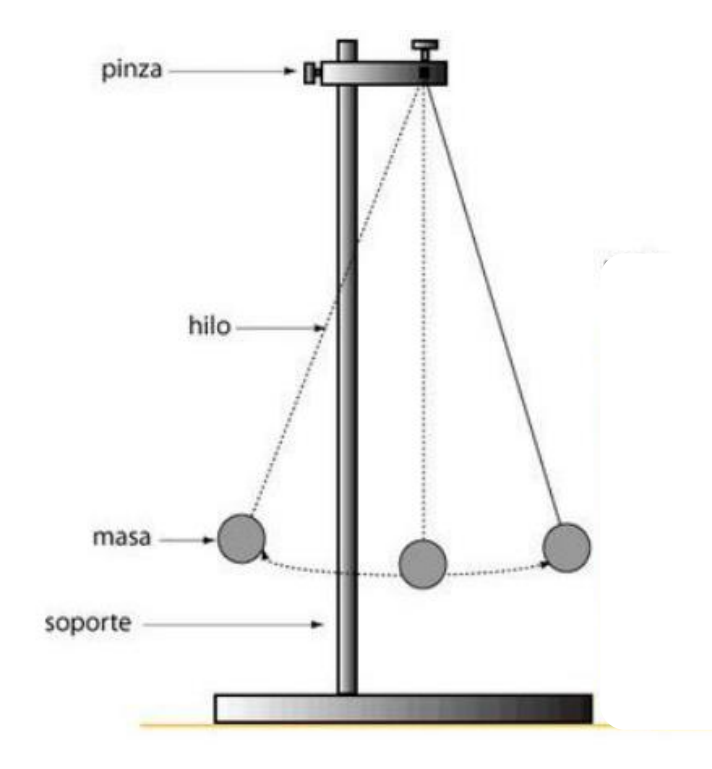

El péndulo simple (péndulo ideal) es un sistema ideal

- Una partícula de masa m
- Suspendida en un soporte mediante un hilo inextensible y sin peso.
- Se desplaza de su posición de equilibrio y se permite oscilar libremente.

Problemas :

- **Fricción**
- Hilo extensible y con peso.
- Forma del objeto
- $\checkmark$  *i* Qué puedo obtener a partir de la experiencia ?
- ¿ Como van a depender los parámetros estadísticos y la distribución si modifico el tamaño muestral ?
- $\checkmark$  Obtenido un intervalo de confianza,  $\check{\mathcal{C}}$  con qué probabilidad se va a encontrar una nueva medición en ese intervalo de confianza ?

Ecuación de movimiento del péndulo simple (balance de fuerzas)

¿Qué fuerzas actúan ?

La trayectoria de la masa describe un arco de círculo de radio *l.*

La dirección de la velocidad instantanea de la masa es tangente al arco de la trayectoria.

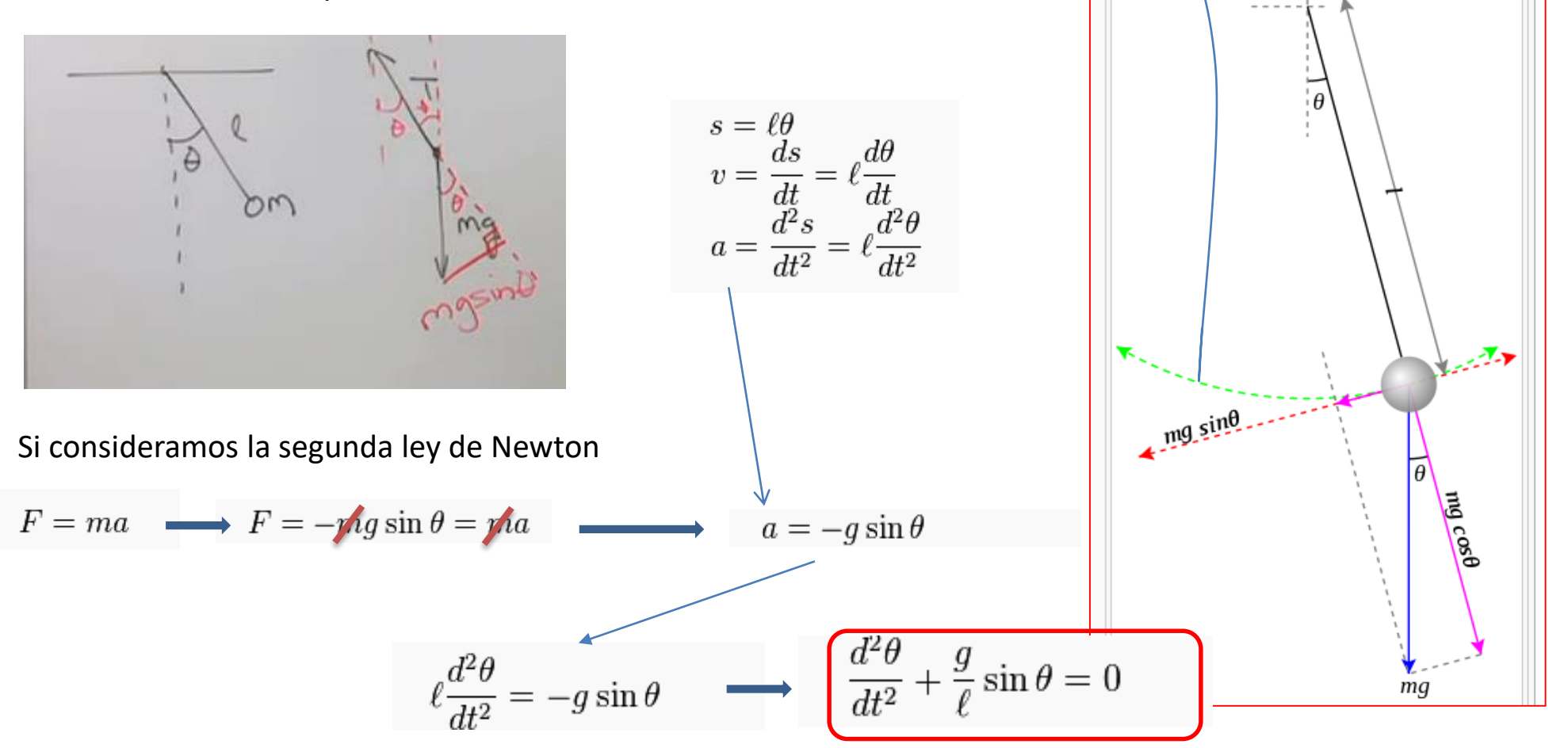

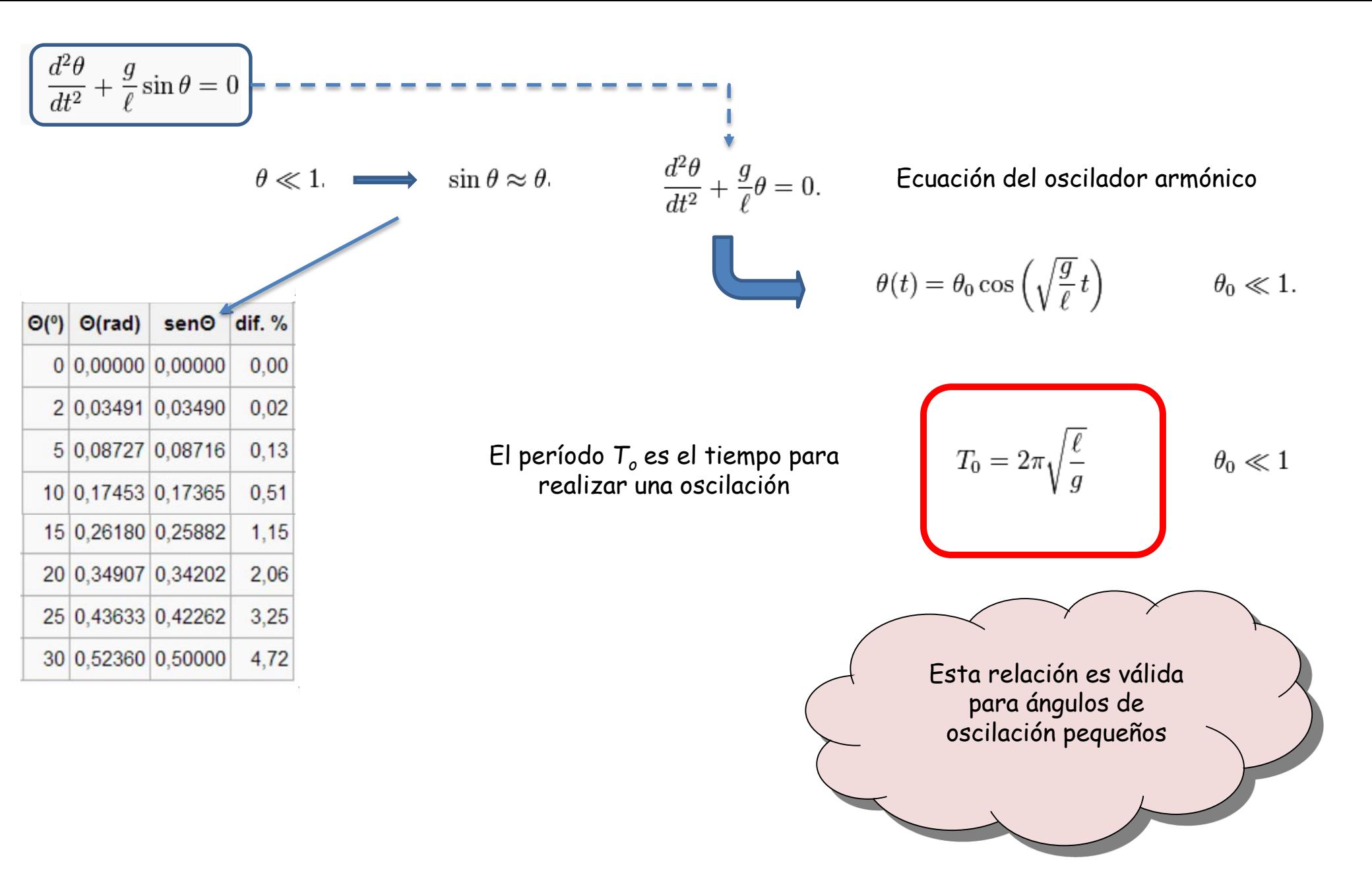

Segunda experiencia – Medición del período de un péndulo simple

Medir la longitud del hilo del péndulo ( aprox. 1 m) con cinta métrica (precisión = 0.1 cm). Armar el péndulo.

- Se mide 100 veces **el período** del péndulo con un cronómetro **desde la posición de mínima velocidad**. Estimar la amplitud inicial (ángulo inicial)
	- Tome las primeros 25 mediciones. Construya el histograma y estime sus parámetros. Calcule promedio y dispersión.
	- Repita el mismo procedimiento con las primeras 50, 75 y 100 mediciones.
	- Analizar diferencias. Presentar los resultados como  $T = (\overline{T} \pm \sigma)$
- Se mide 100 veces el período del péndulo con un cronómetro **desde la posición de máxima velocidad**. Construir el histograma. Construya el histograma y estime sus parámetros. Calcule promedio y dispersión.
	- Se dividen los valores en tandas de 20, 10 y 5 datos organizados en el orden que fueron medidos.
	- Se calcula el valor medio y el desvío de cada tanda.
	- Se calcula el promedio de esas medidas y un promedio de los desvíos, con su error.
- Se toma el tiempo de 3 períodos consecutivos desde la posición de máxima velocidad. Se repite 33 veces. Construir el histograma y calcular los parámetros.
- Se toma el tiempo de 10 períodos consecutivos desde la posición de máxima velocidad. Se repite 10 veces.

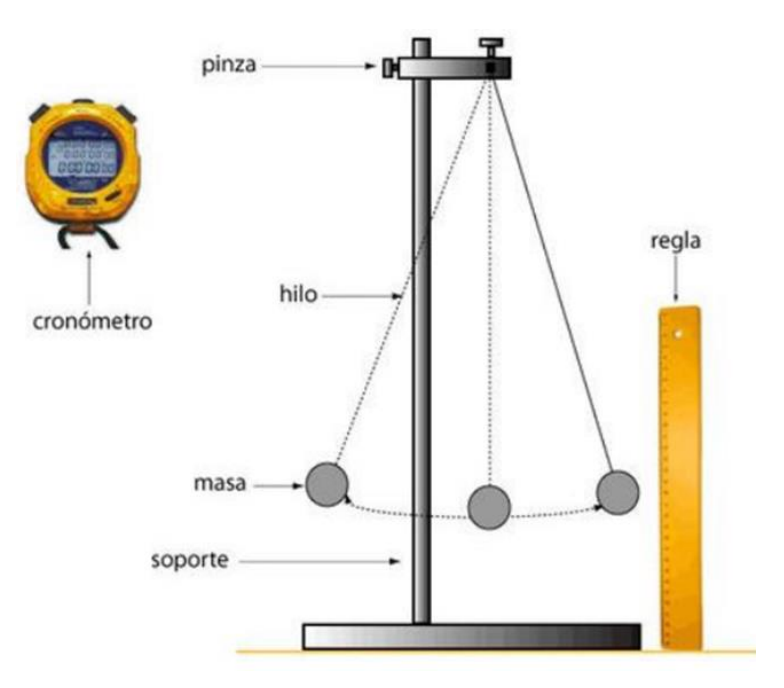

Se calcula el valor medio en ambos casos (con el error total y con el desvío estándar). Se construyen los histogramas en ambos casos.

A partir de una fotografía de microscopía electrónica de transmisión (TEM) de fibras de PVA en una matriz polimérica obtener el histograma de la distribución de diámetros de fibras en la muestra.

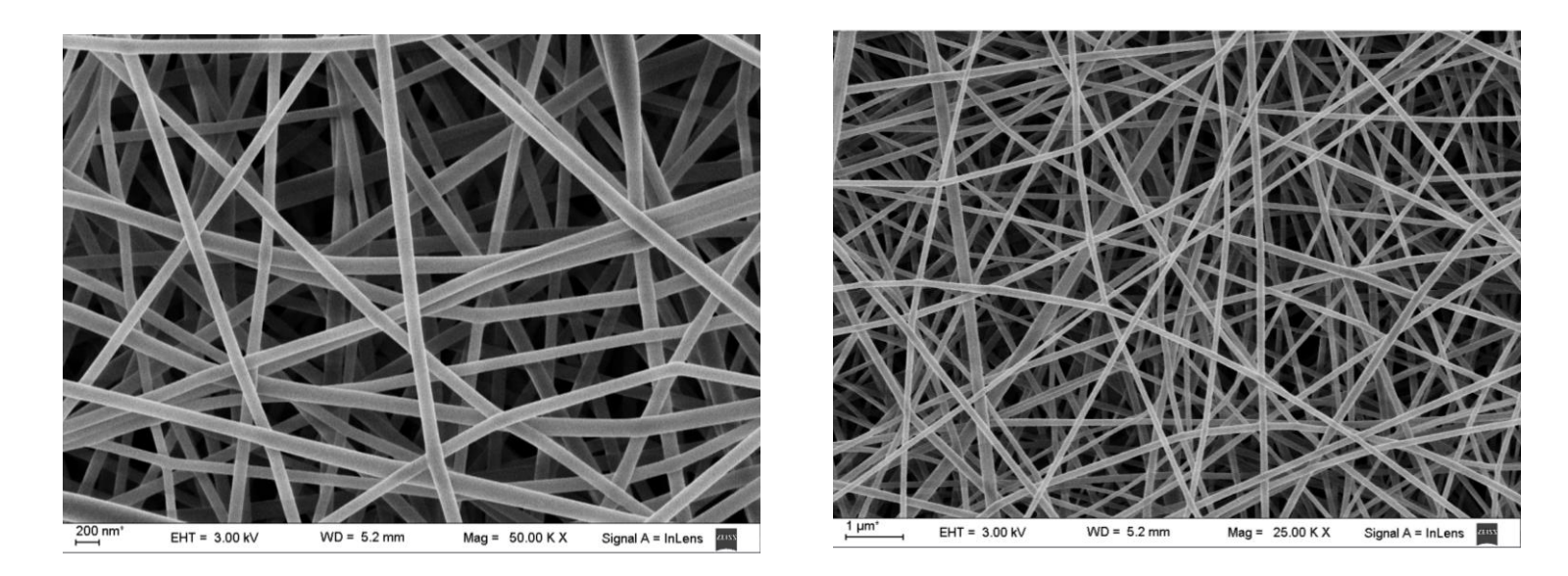

Se utilizara el programa Image J.

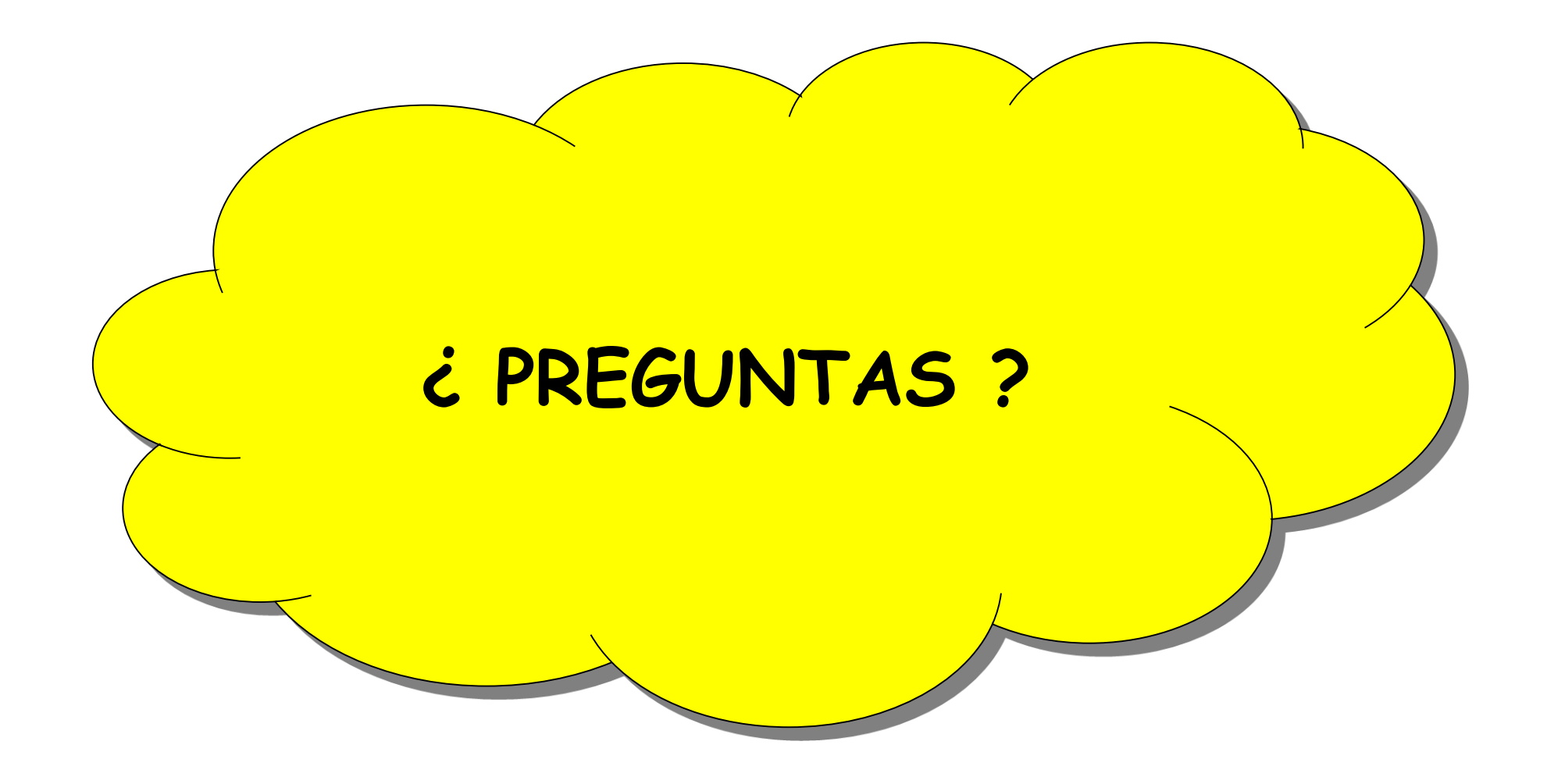